# **HTML, CSS, and DOM for Book Authors**

**Session 515 Edward O'Connor** Safari Web Technology Engineer

These are confidential sessions—please refrain from streaming, blogging, or taking pictures

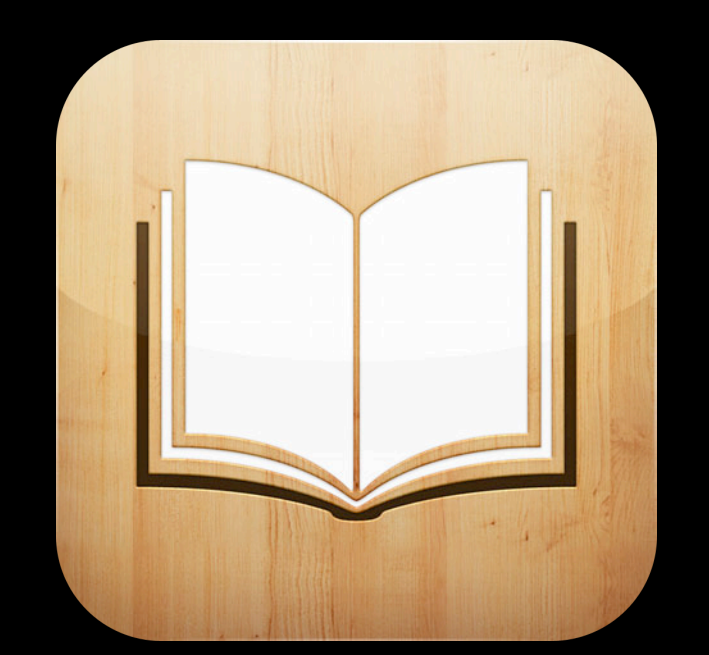

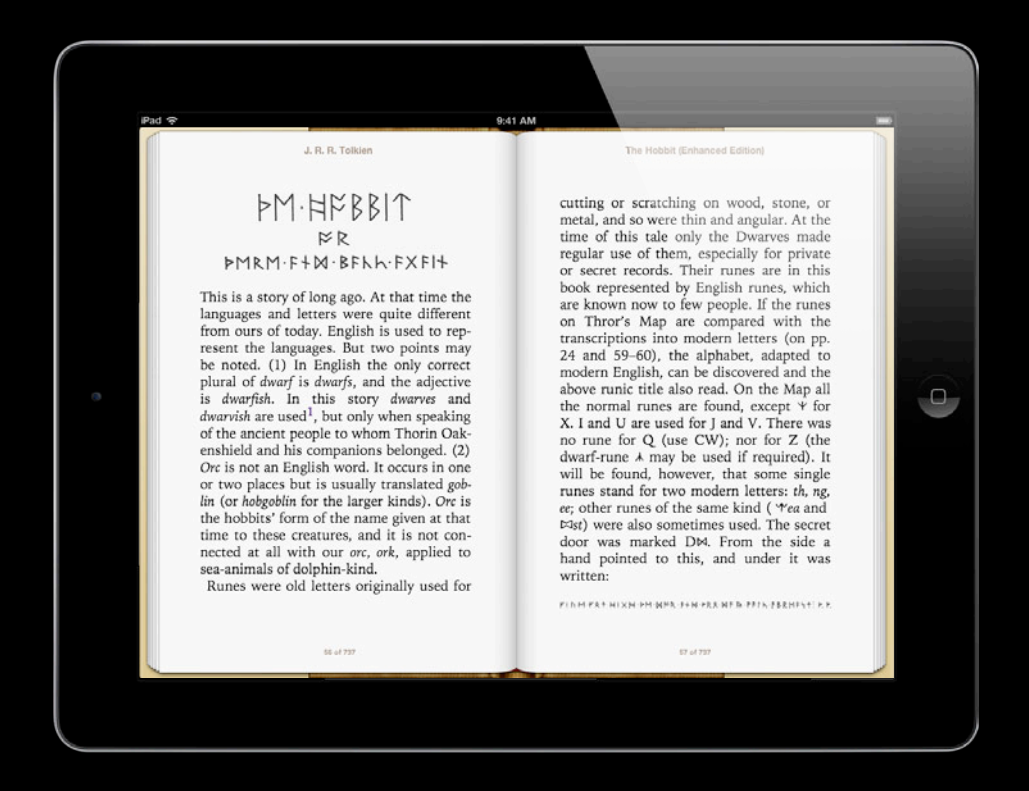

### **Flowing Books**

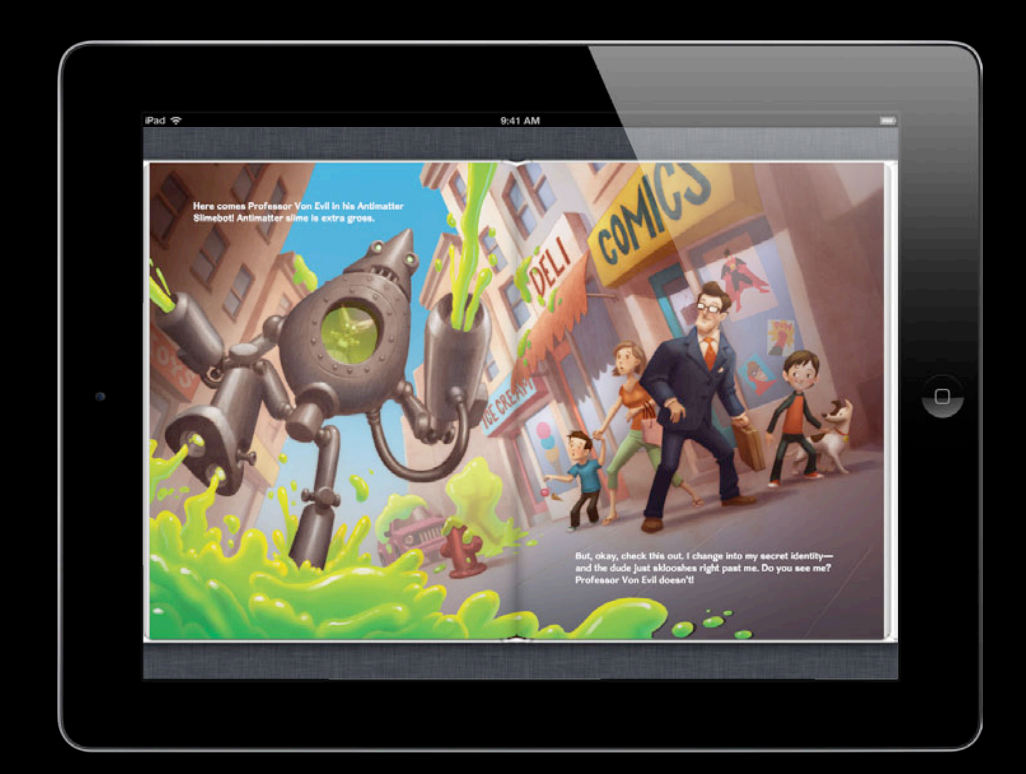

### **Fixed Layout Books**

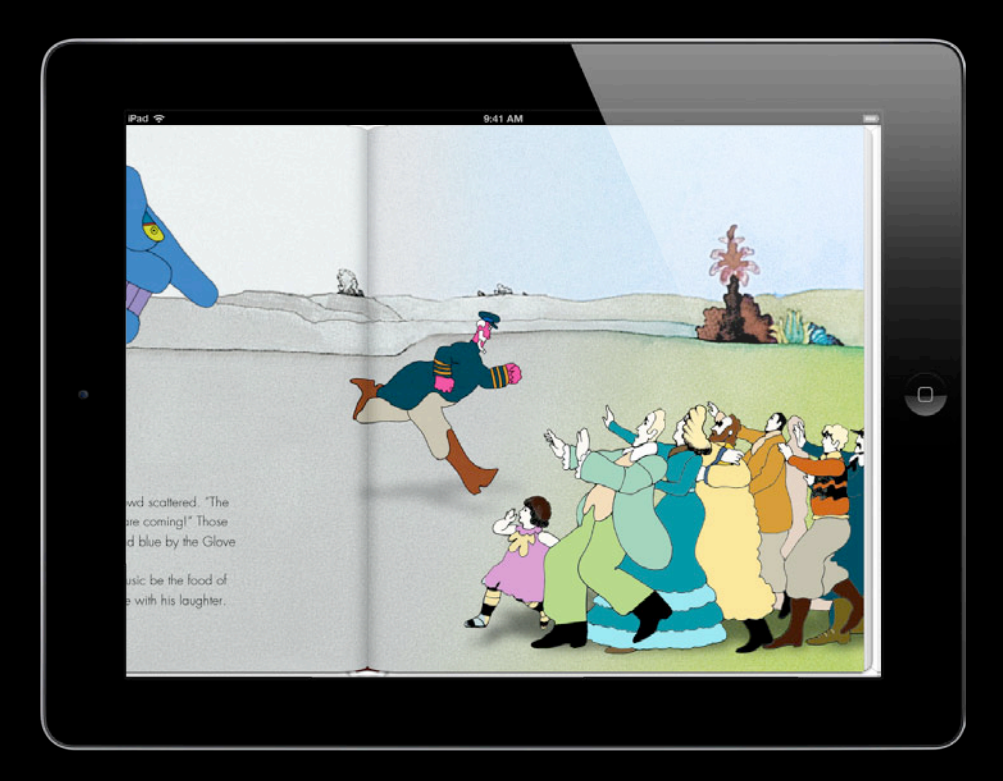

### **Fixed Layout Books**

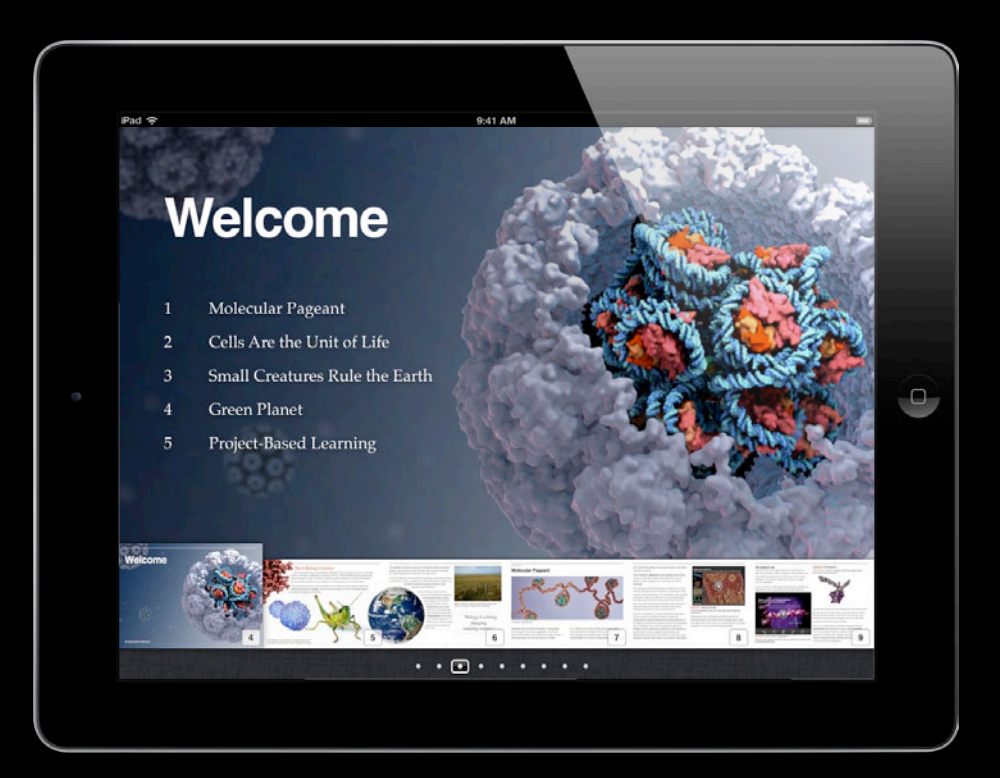

### **Multi-Touch Books**

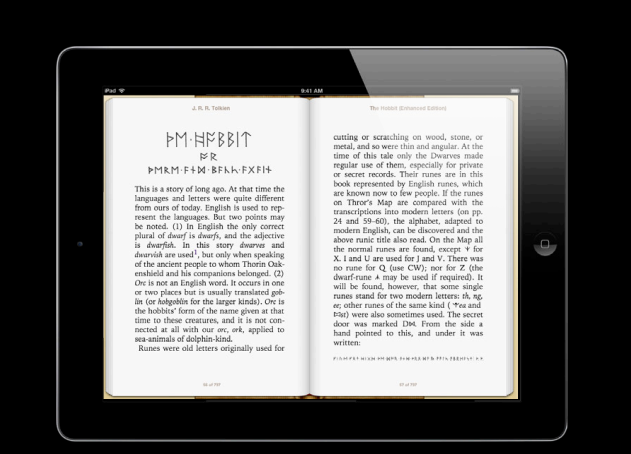

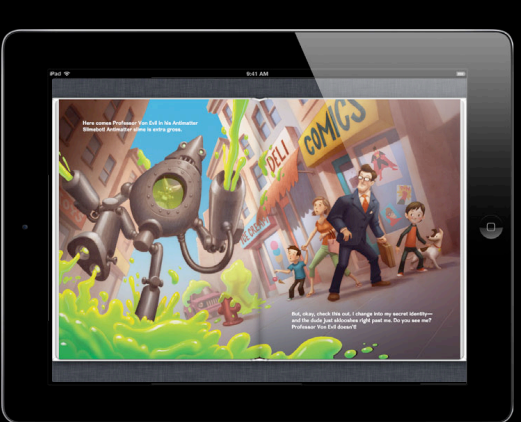

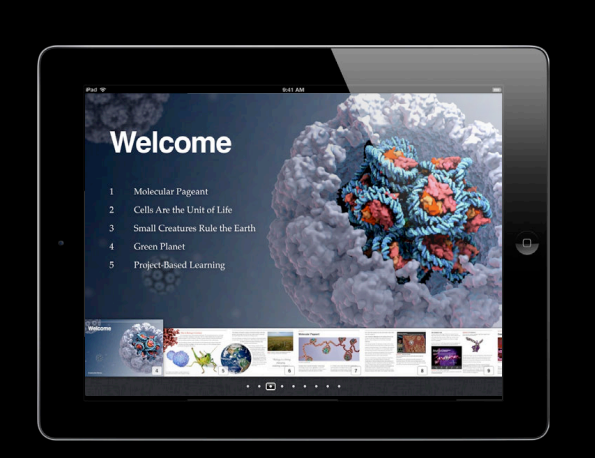

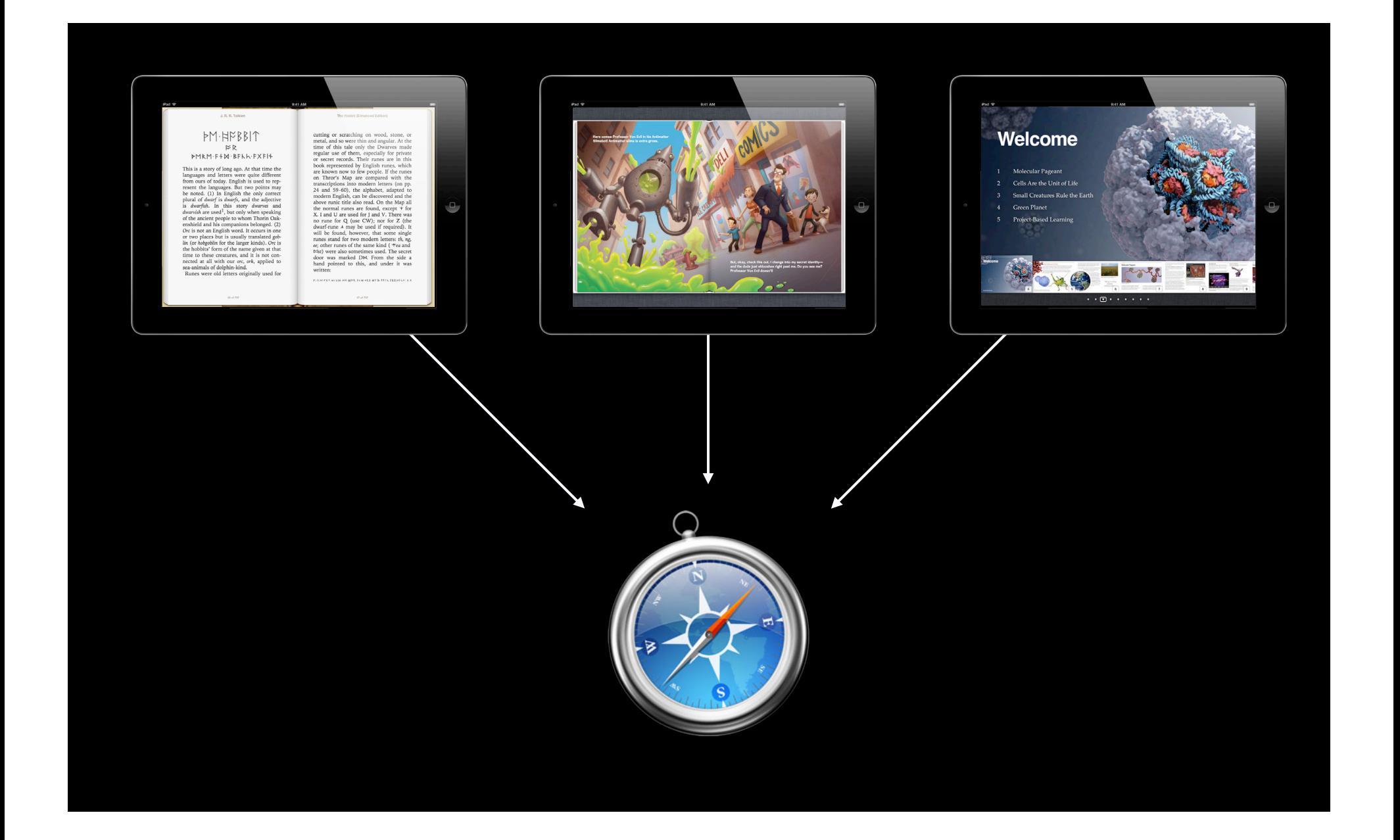

## **Beautiful content for digital books What You Will Learn**

- Traditional print-quality layout
	- Text
	- Fonts
	- Images
- Beyond print
	- Animations
	- Multimedia
	- Dynamic behavior

## **Styling traditional books for digital display Gorgeous Text and Images**

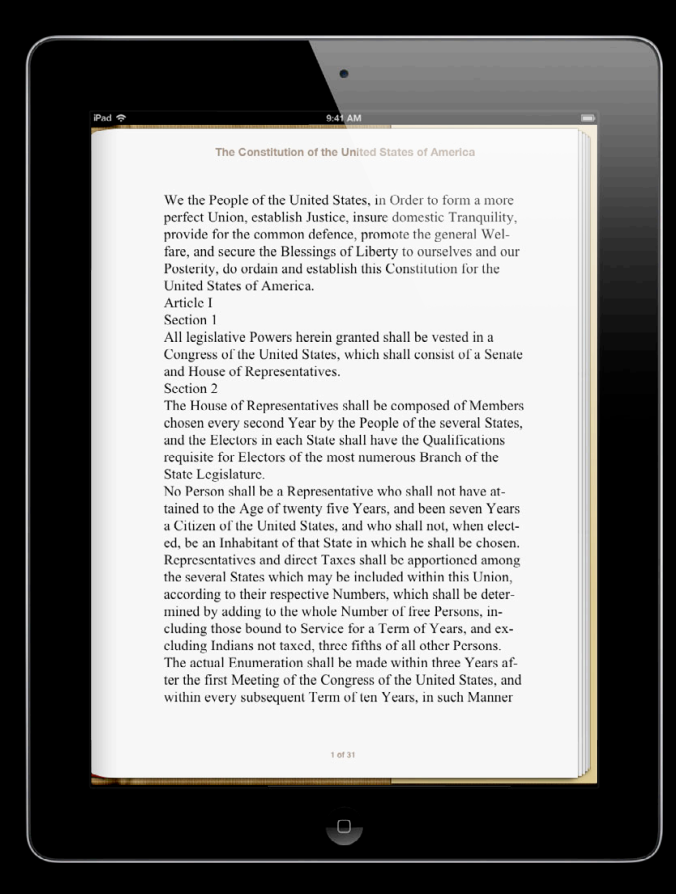

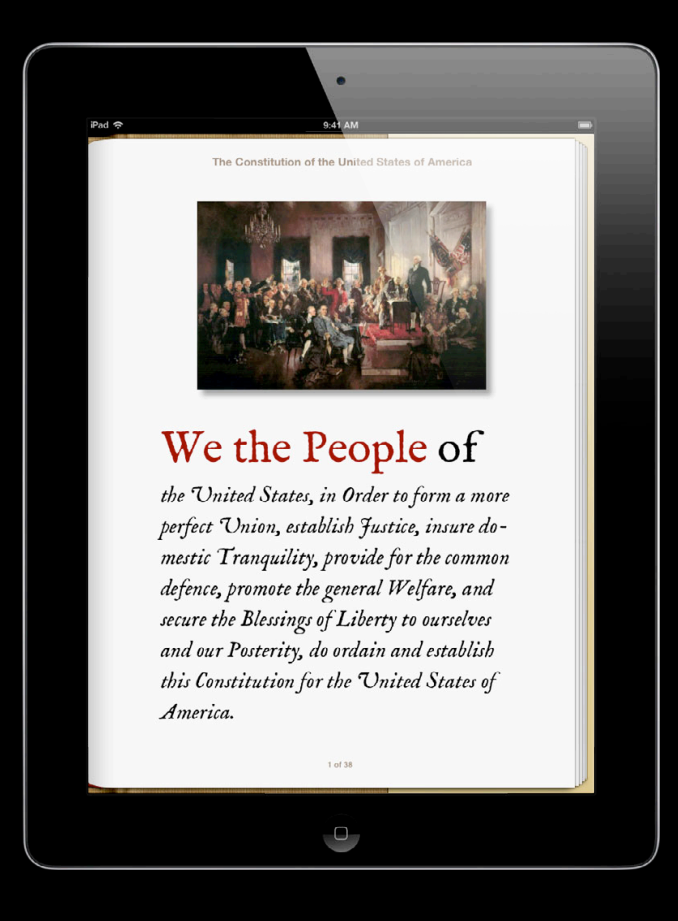

### **What You Will Learn Beautiful content for digital books**

- Traditional print-quality layout
	- Text
	- Fonts
	- Images
- Beyond print
	- Animations
	- Multimedia
	- Dynamic behavior

### **Structure and HTML**

#### • Use meaningful elements

We the People[…] do ordain and establish this Constitution for the United States of America.<br/>

Article I<br/>

Section 1<br/>br/>

All legislative Powers herein granted[…]

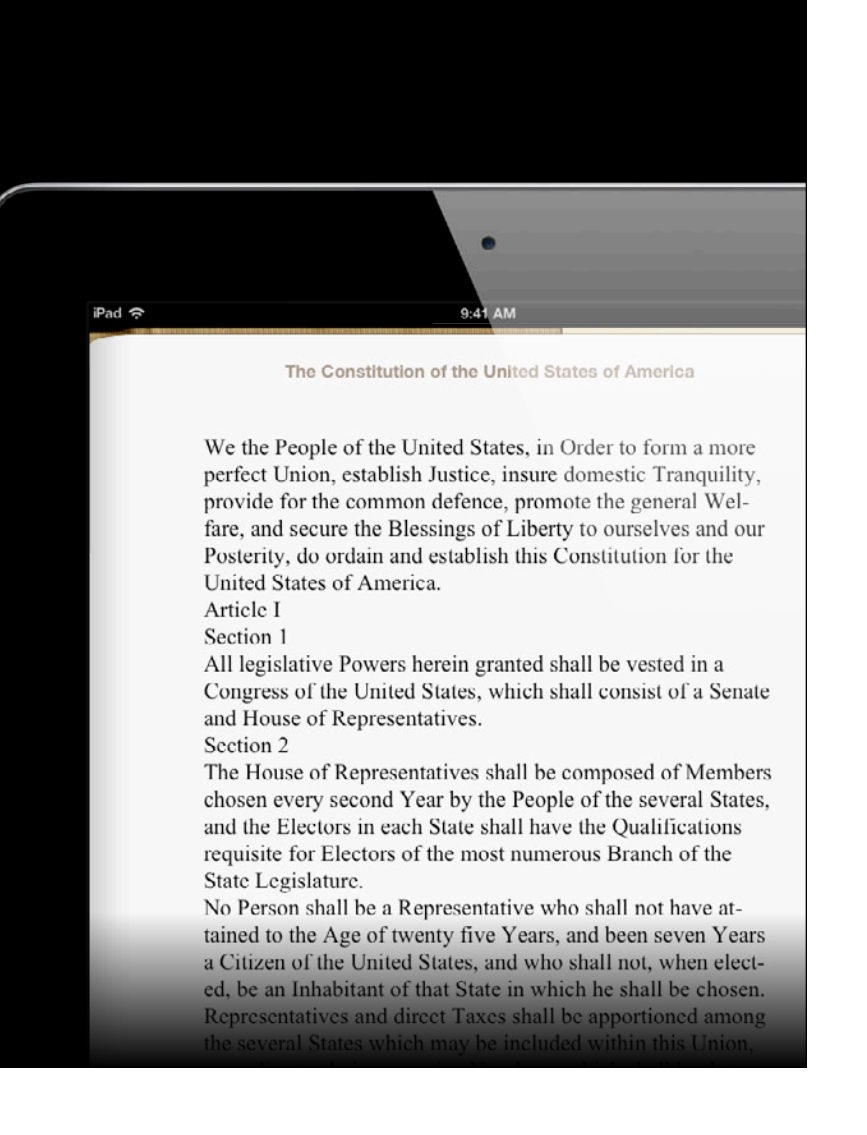

### **Structure and HTML**

#### • Use meaningful elements

#### <p>

We the People[…] do ordain and establish this Constitution for the United States of America.  $\langle$ /p>

<h2>Article I</h2>

<h3>Section 1</h3>

#### $< p >$

All legislative Powers herein granted[…]

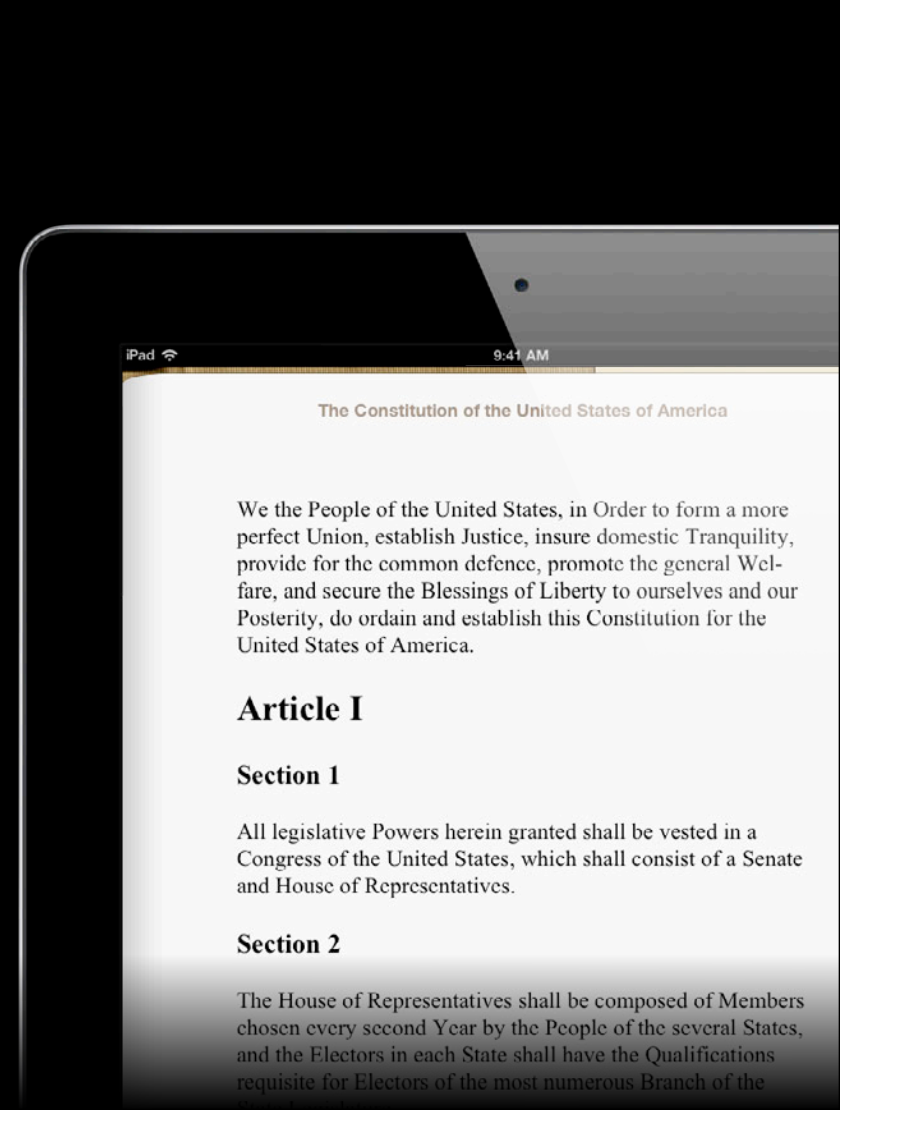

### **Structure and HTML**

- Indentation
- Margins

9:41 AM iPad 令 The Constitution of the United States of America and under such Penalties as each House may provide. Each House may determine the Rules of its Proceedings, punish its Members for disorderly Behavior, and, with the Concurrence of two-thirds, expel a Member. Each House shall keep a Journal of its Proceedings, and from time to time publish the same, excepting such Parts as may in their Judgment require Secrecy; and the Yeas and Nays of the Members of either House on any question shall, at the Desire of one fifth of those Present, be entered on the Journal. Neither House, during the Session of Congress, shall, without the Consent of the other, adjourn for more than three days, nor to any other Place than that in which the two Houses shall be sitting. Section 6 The Senators and Representatives shall receive a Compensa-

> tion for their Services, to be ascertained by Law, and paid out of the Treasury of the United States. They shall in all Cases, except Treason, Felony and Breach of the Peace, be privi-

### **CSS Styling Text**

- How things should look
- Link to the stylesheet in the head of your XHTML document

```
<head>
 ...
 <link rel="stylesheet" href="style.css" />
</head>
```
### **CSS Styling Text**

- How things should look
- Link to the stylesheet in the head of your XHTML document

```
<head>
 ...
 <link rel="stylesheet" href="style.css" />
</head>
```
- Identify content with selectors
- Specify properties and values

```
\boldsymbol{\mathsf{D}} text-indent: 30px;
}
```
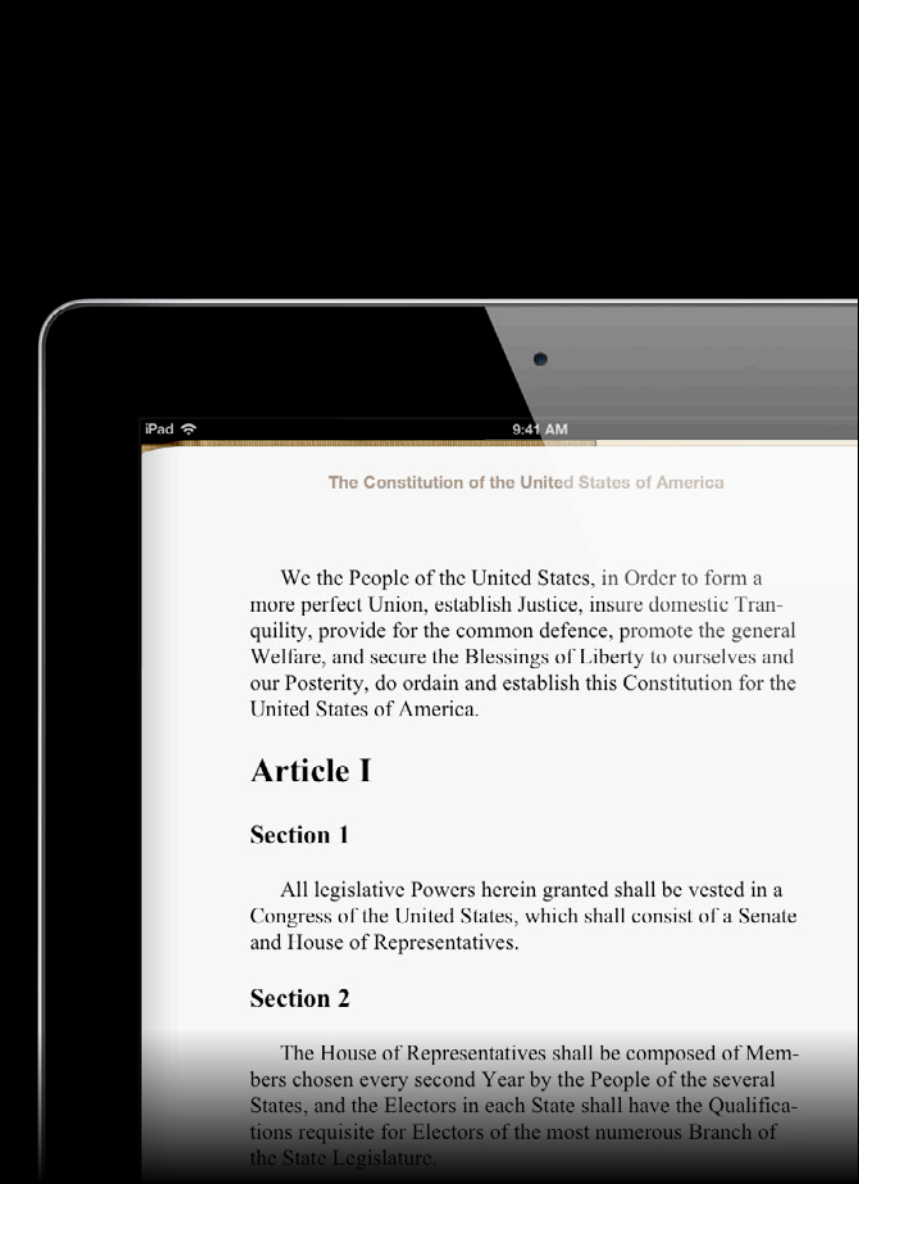

- Identify content with selectors
- Specify properties and values

```
|p| text-indent: 30px;
}
```
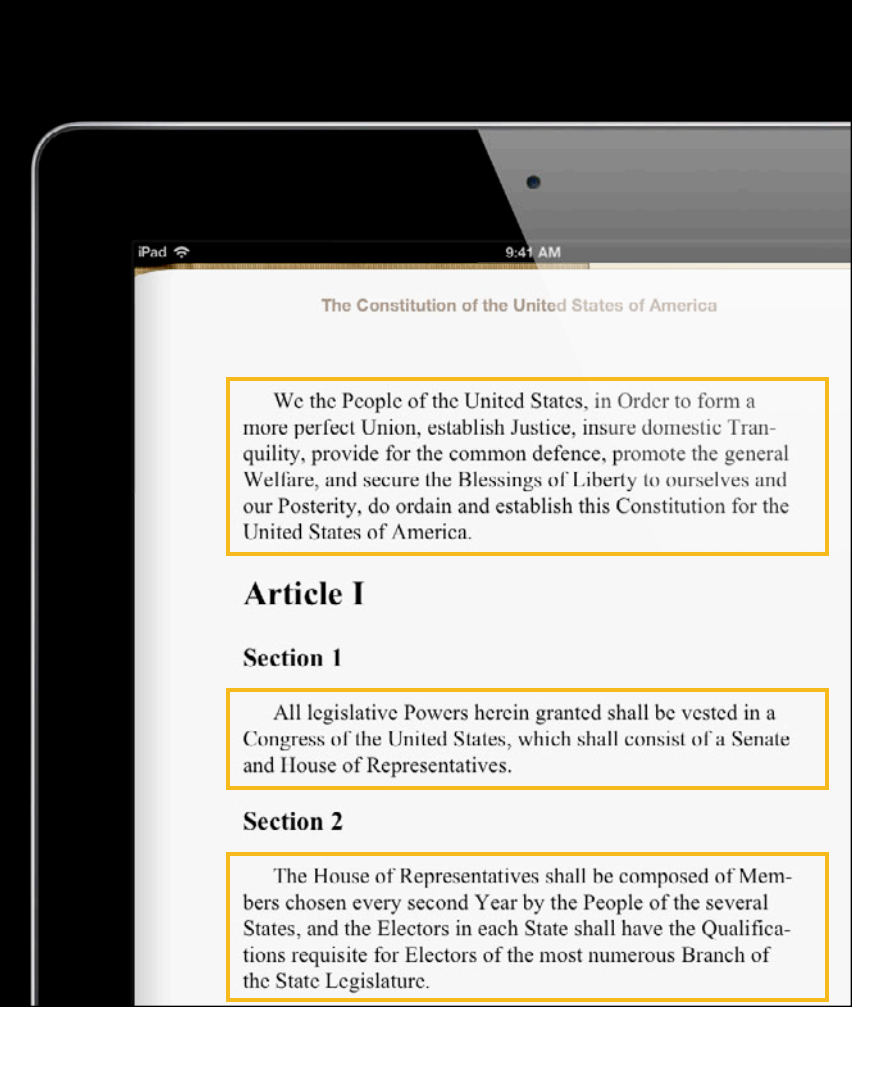

- Identify content with selectors
- Specify properties and values

```
\mathsf{p} text-indent: 30px;
}
```
• Users can change the font size

We the People of the United States, in Order to form a more perfect Union, establish Justice, insure domestic Tranquility, provide for the common defence, promote the general Welfare, and secure the Blessings of Liberty to ourselves and our Posterity, do ordain and establish this Constitution for the **United States of America.** 

The Constitution of the United States of America

 $P_{\text{ad}}$ 

### **Text**

### **Sizing and indenting your prose**

- Identify content with selectors
- Specify properties and values

```
\mathsf{p} text-indent: 1.5em;
}
```
- Users can change the font size
- Font-relative units

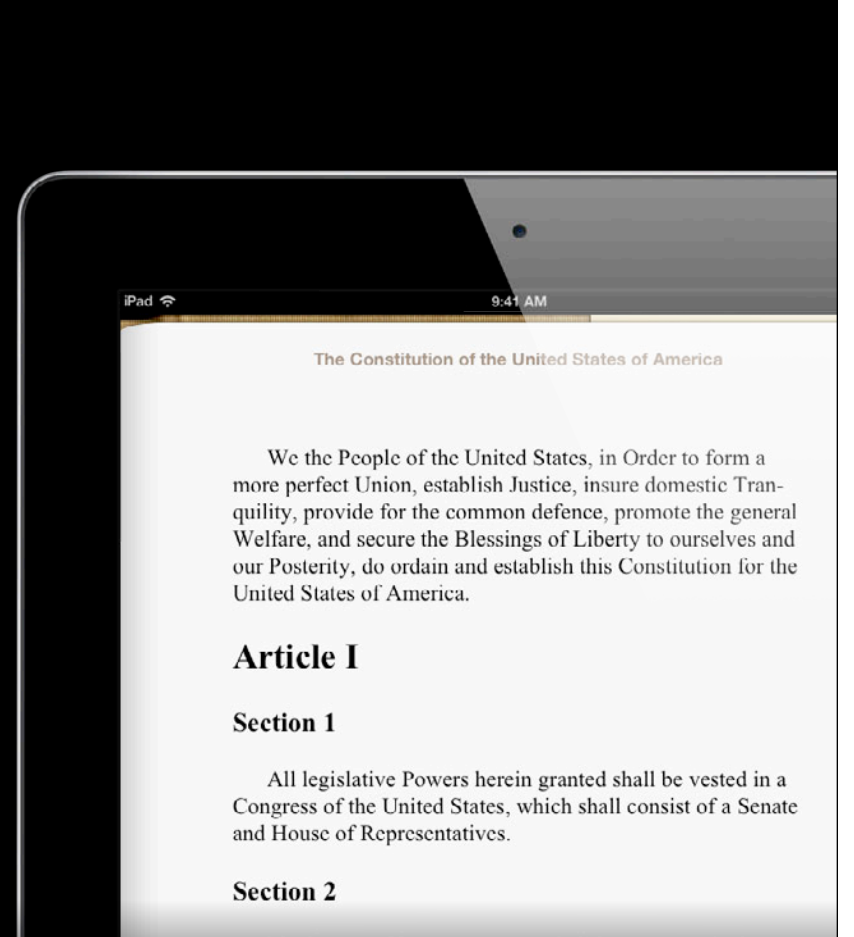

The House of Representatives shall be composed of Members chosen every second Year by the People of the several States, and the Electors in each State shall have the Qualifications requisite for Electors of the most numerous Branch

### **Text**

### **Sizing and indenting your prose**

- Identify content with selectors
- Specify properties and values

```
\mathsf{p} text-indent: 1.5em;
}
```
- Users can change the font size
- Font-relative units

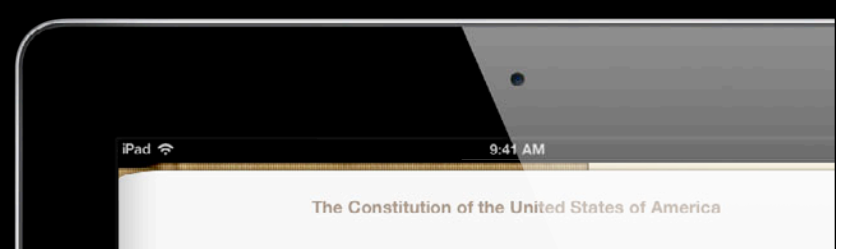

We the People of the United States, in Order to form a more perfect Union, establish Justice, insure domestic Tranquility, provide for the common defence, promote the general Welfare, and secure the Blessings of Liberty to ourselves and our Posterity, do ordain and establish this Constitution for the **United States of America.** 

- Space around elements
	- Margins
	- Padding

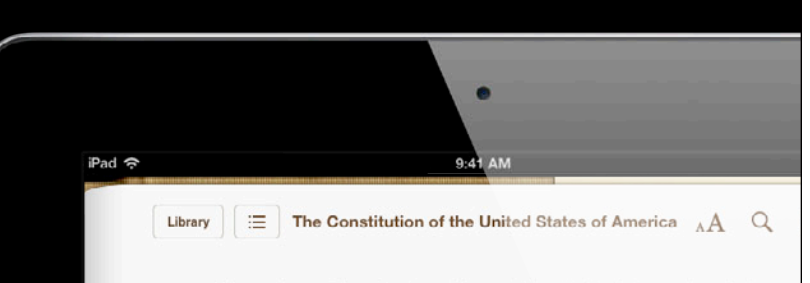

Affirmation. When the President of the United States is tried, the Chief Justice shall preside: And no Person shall be convicted without the Concurrence of two thirds of the Members present.

Judgment in Cases of Impeachment shall not extend further than to removal from Office, and disqualification to hold and enjoy any Office of honor, Trust or Profit under the United States: but the Party convicted shall nevertheless be liable and subject to Indictment, Trial, Judgment and Punishment, according to Law.

#### **Section 4**

The Times, Places and Manner of holding Elections for Senators and Representatives, shall be prescribed in each State by the Legislature thereof; but the Congress may at any time by Law make or alter such Regulations, except as to the Place of choosing Senators.

The Congress shall assemble at least once in every Year, and such Meeting shall be on the first Monday in December, unless they shall by Law appoint a different Day.

# **Margins and Padding**

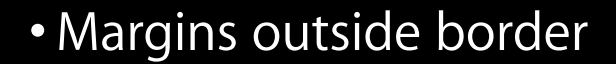

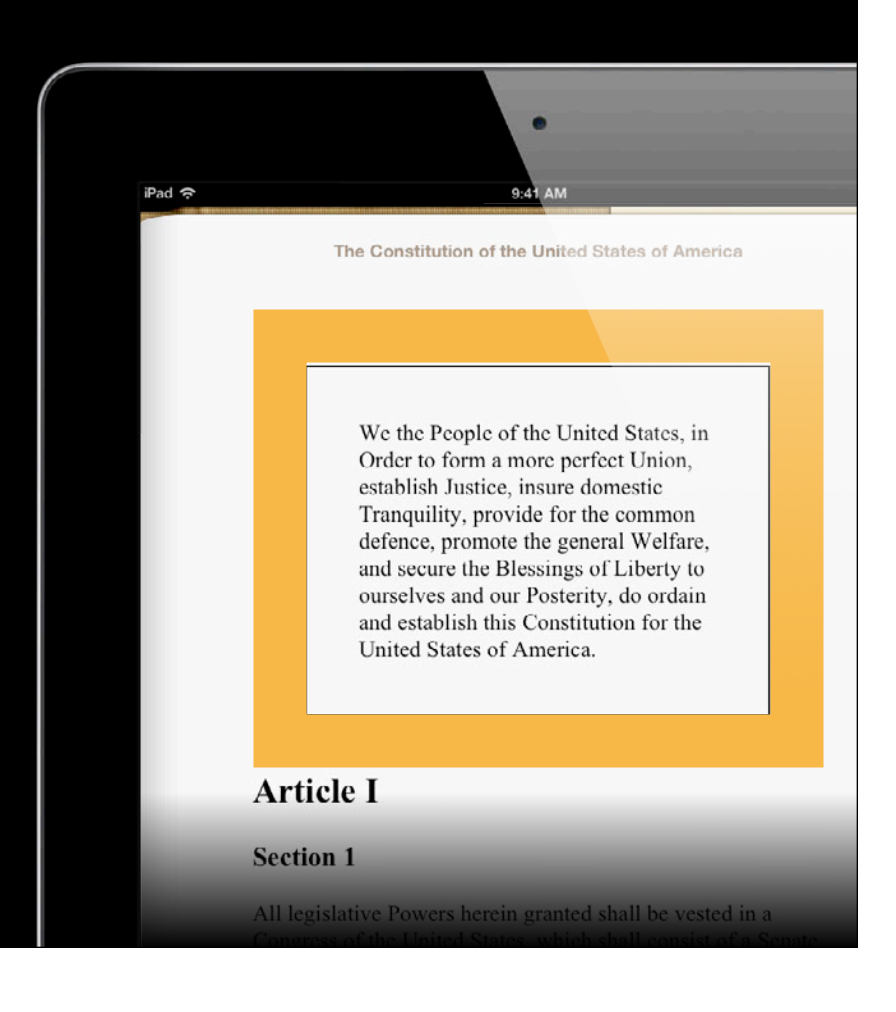

# **Margins and Padding**

### • Margins outside border

• Padding inside border

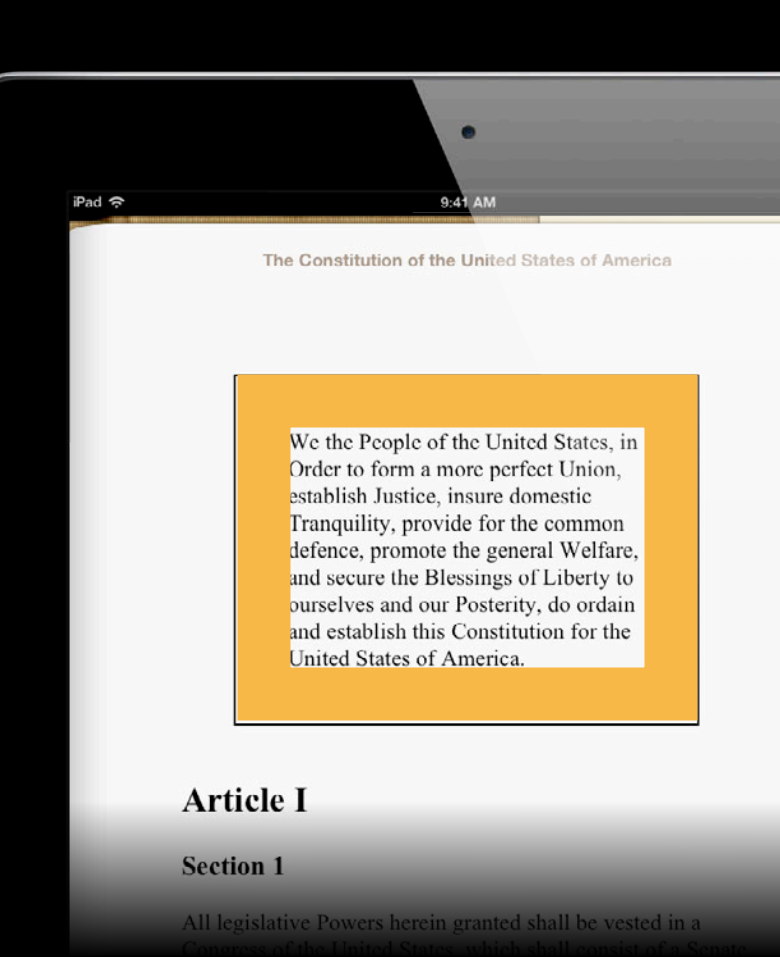

### • Adjust paragraph margins

```
\mathsf{p} text-indent: 1.5em;
   margin: 0;
}
```
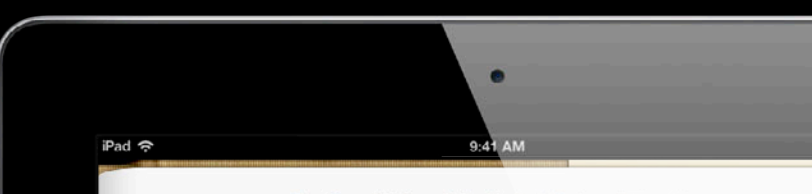

The Constitution of the United States of America

New States may be admitted by the Congress into this Union; but no new States shall be formed or erected within the Jurisdiction of any other State; nor any State be formed by the Junction of two or more States, or parts of States, without the Consent of the Legislatures of the States concerned as well as of the Congress.

The Congress shall have power to dispose of and make all needful Rules and Regulations respecting the Territory or other Property belonging to the United States; and nothing in this Constitution shall be so construed as to Prejudice any Claims of the United States, or of any particular State.

#### **Section 4**

The United States shall guarantee to every State in this Union a Republican Form of Government, and shall protect each of them against Invasion; and on Application of the Legislature, or of the Executive (when the Legislature cannot be convened) against domestic Violence.

**Article V** 

### • Use a sibling selector

```
\mathsf{p} margin: 0;
}
p + p text-indent: 1.5em;
}
```
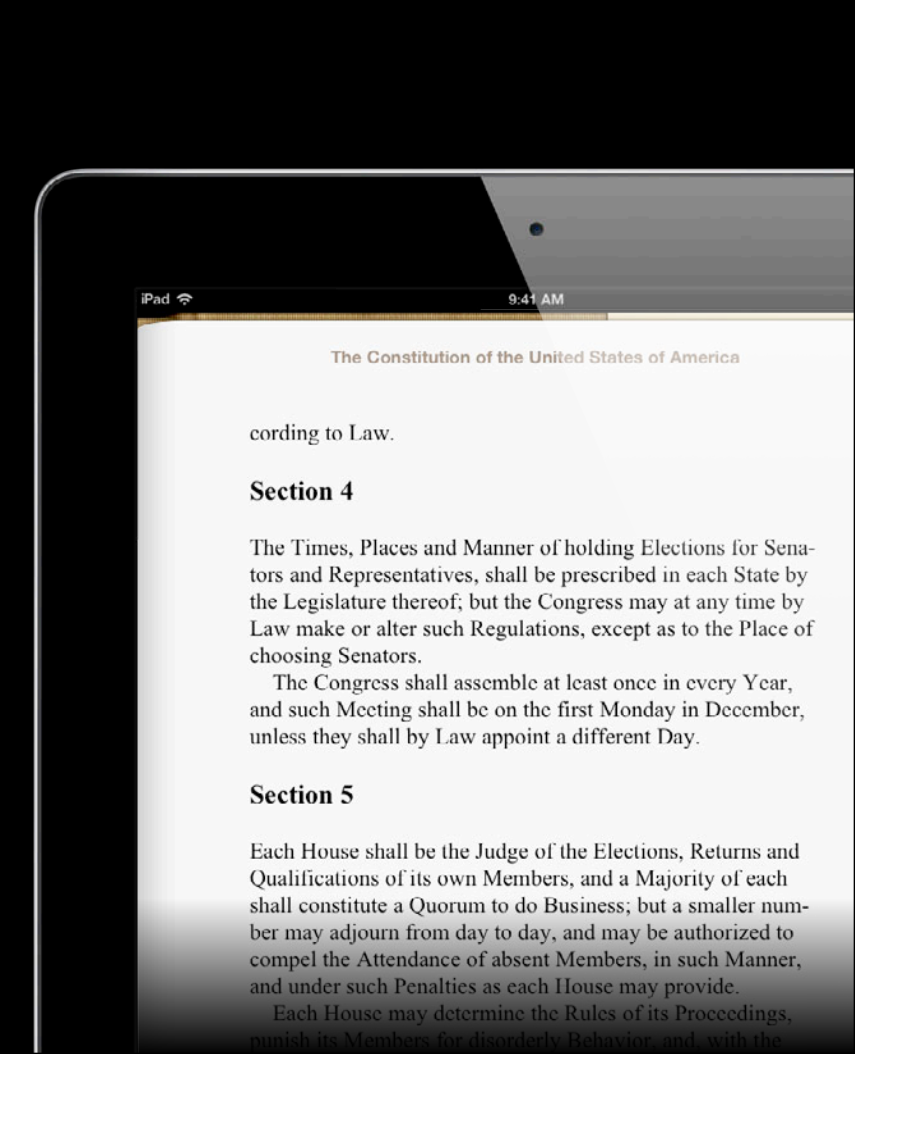

### • Use a sibling selector

```
p | \-margin: 0;
}
p + p {
 text-indent: 1.5em;
}
```
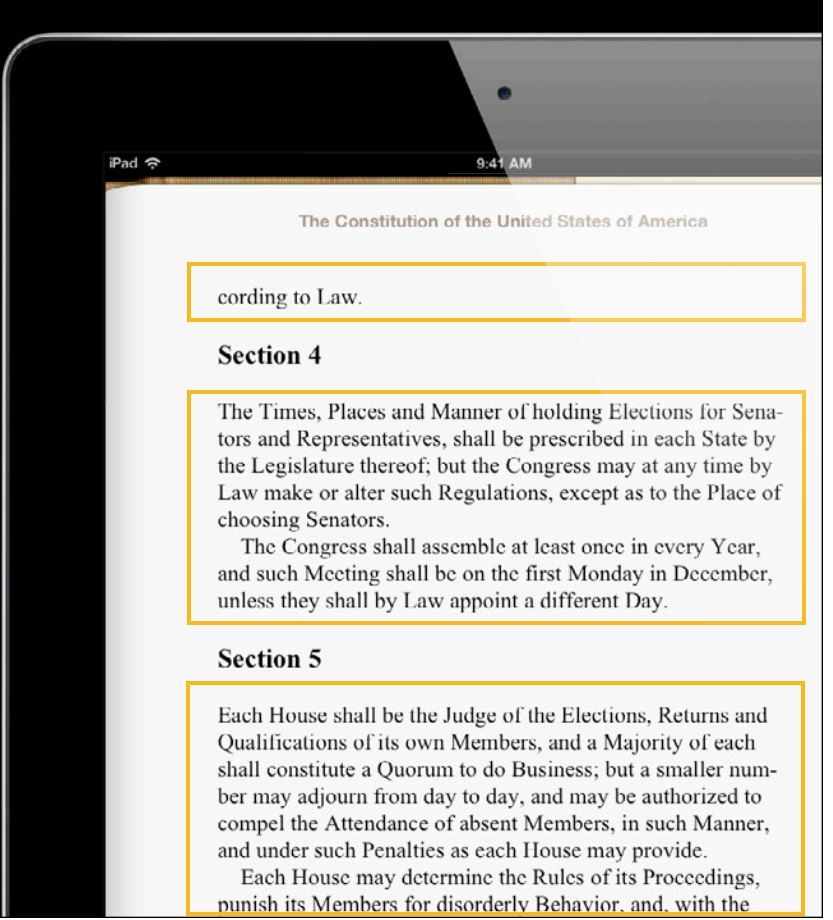

### • Use a sibling selector

```
p {
   margin: 0;
}
p + p {
 text-indent: 1.5em;
}
```
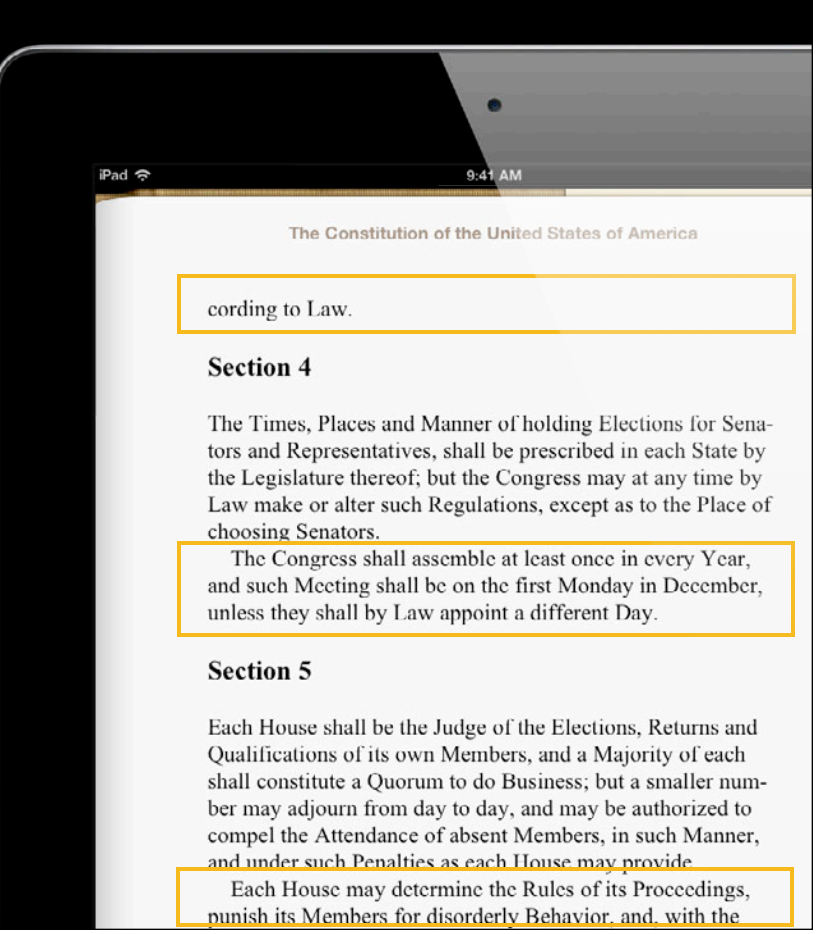

#### • Automatic

iPad  $\hat{z}$  $9:41$  AM The Constitution of the United States of America cording to Law. Section 4 The Times, Places and Manner of holding Elections for Sena-

tors and Representatives, shall be prescribed in each State by the Legislature thereof; but the Congress may at any time by Law make or alter such Regulations, except as to the Place of choosing Senators.

The Congress shall assemble at least once in every Year, and such Meeting shall be on the first Monday in December, unless they shall by Law appoint a different Day.

#### **Section 5**

Each House shall be the Judge of the Elections, Returns and Qualifications of its own Members, and a Majority of each shall constitute a Quorum to do Business; but a smaller number may adjourn from day to day, and may be authorized to compel the Attendance of absent Members, in such Manner, and under such Penalties as each House may provide. Each House may determine the Rules of its Proceedings,

- Automatic
- Manually hyphenate with ­ supercalifragilisticexpialidocious

- Automatic
- . Manually hyphenate with ­

su­ per­ ca­ li­ frag­ il­ is­ tic­ ex­ pi­ a l­ i­ do­ cious

### • Automatic

### • Manually hyphenate with ­

su­ per­ ca­ li­ frag­ il­ is­ tic­ ex­ pi­ a l­ i­ do­ cious

#### • Prevent with -epub-hyphens: none;

```
h1, h2, h3 {
   -epub-hyphens: none;
}
```
### **Quotes**

#### • Blockquote element

#### <blockquote>

 <p>Hey guys, you're not gonna get me to sign this thing unless I get my face on the dollar bill, capisce? — George</p> </blockquote>

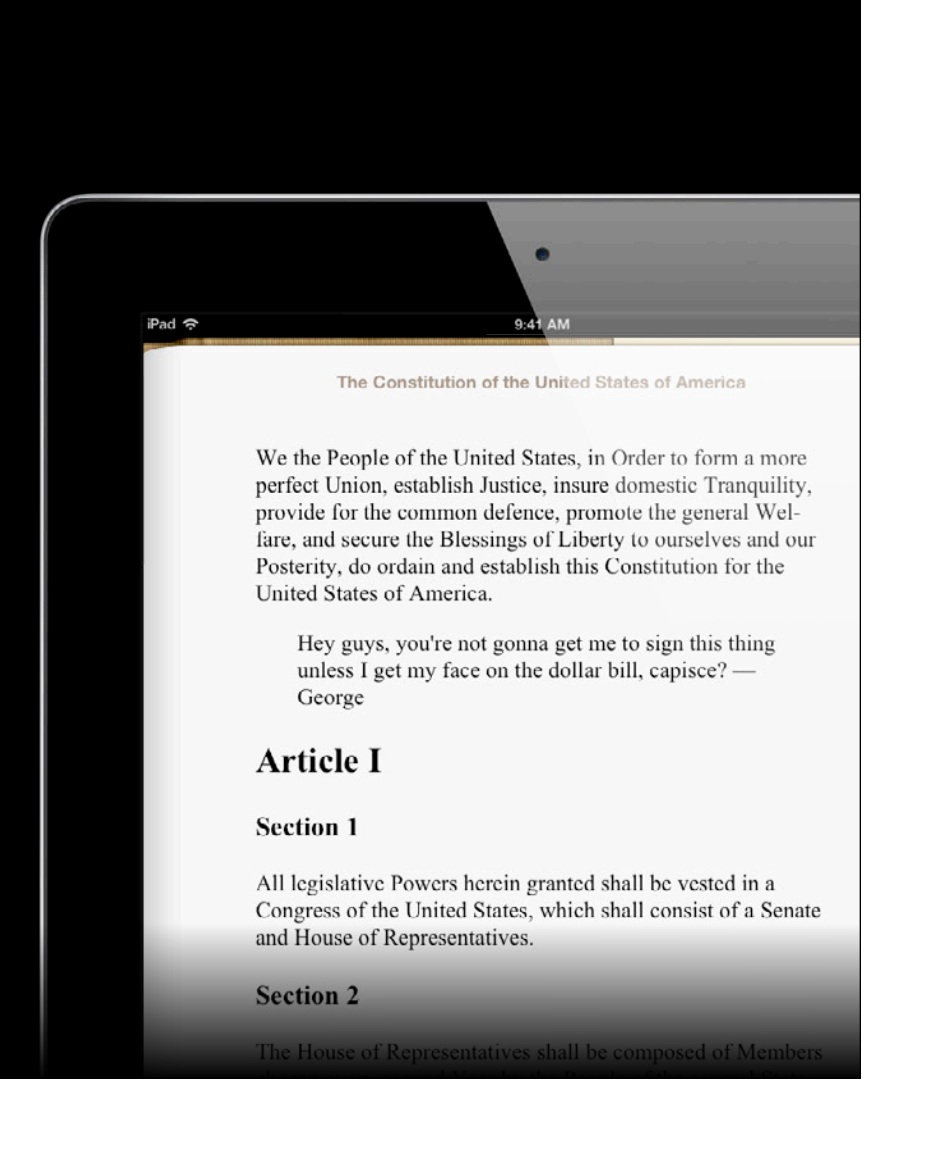

### **Quotes**

### • Use percentages for width

#### blockquote { width: 75%; }

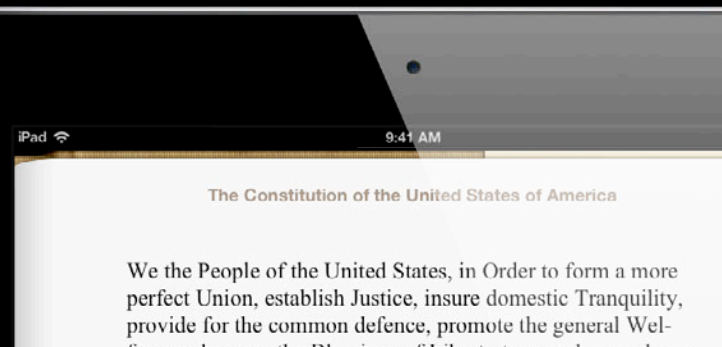

fare, and secure the Blessings of Liberty to ourselves and our Posterity, do ordain and establish this Constitution for the United States of America.

Hey guys, you're not gonna get me to sign this thing unless I get my face on the dollar bill, capisce? - George

#### **Article I**

#### **Section 1**

All legislative Powers herein granted shall be vested in a Congress of the United States, which shall consist of a Senate and House of Representatives.

**Section 2** 

The House of Representatives shall be composed of Members
### **Quotes**

#### • Auto margins to center

```
blockquote {
  width: 75%;
   margin: 1em auto;
}
```
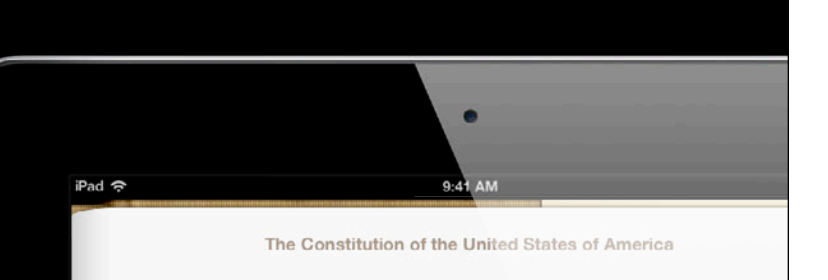

We the People of the United States, in Order to form a more perfect Union, establish Justice, insure domestic Tranquility, provide for the common defence, promote the general Welfare, and secure the Blessings of Liberty to ourselves and our Posterity, do ordain and establish this Constitution for the United States of America.

> Hey guys, you're not gonna get me to sign this thing unless I get my face on the dollar bill, capisce? - George

#### **Article I**

#### **Section 1**

All legislative Powers herein granted shall be vested in a Congress of the United States, which shall consist of a Senate and House of Representatives.

**Section 2** 

The House of Representatives shall be composed of Members

### **Quotes**

#### • Pull the quote out by floating it

#### blockquote { width: 50%; float: right; }

```
iPad \hat{z}9:41 AM
                    The Constitution of the United States of America
           We the People of the United States, in Order to form a more
           perfect Union, establish Justice, insure domestic Tranquility,
           provide for the common defence, promote the general Wel-
           fare, and secure the Blessings of Liberty to ourselves and our
           Posterity, do ordain and establish this Constitution for the
           United States of America.
                                      Hey guys, you're not gonna
           Article I
                                      get me to sign this thing unless
                                      I get my face on the dollar bill,
           Section 1
                                      capisce? — George
           All legislative Powers herein granted shall be vested in a
           Congress of the United States, which shall consist of a Senate
           and House of Representatives.
           Section 2
           The House of Representatives shall be composed of Members
           chosen every second Year by the People of the several States,
```
and the Electors in each State shall have the Qualifications

requisite for Electors of the most numerous Branch of the State Legislature.

## **Beautiful content for digital books What You Will Learn**

- Traditional print-quality layout
	- Text
	- Fonts
	- Images
- Beyond print
	- Animations
	- Multimedia
	- Dynamic behavior

### • Customizable

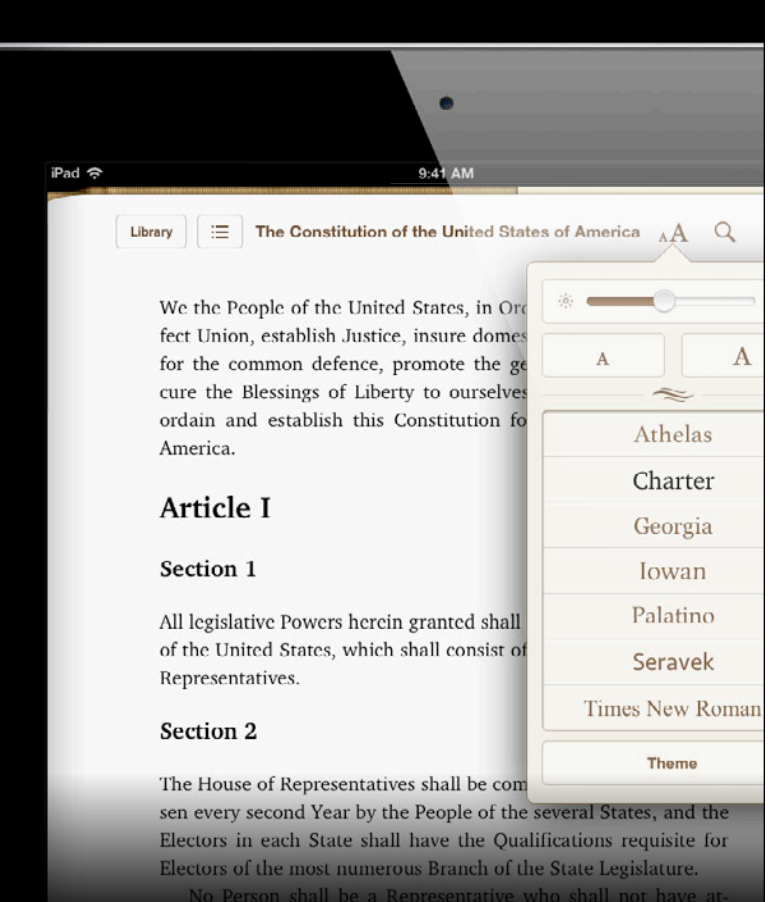

### • Customizable

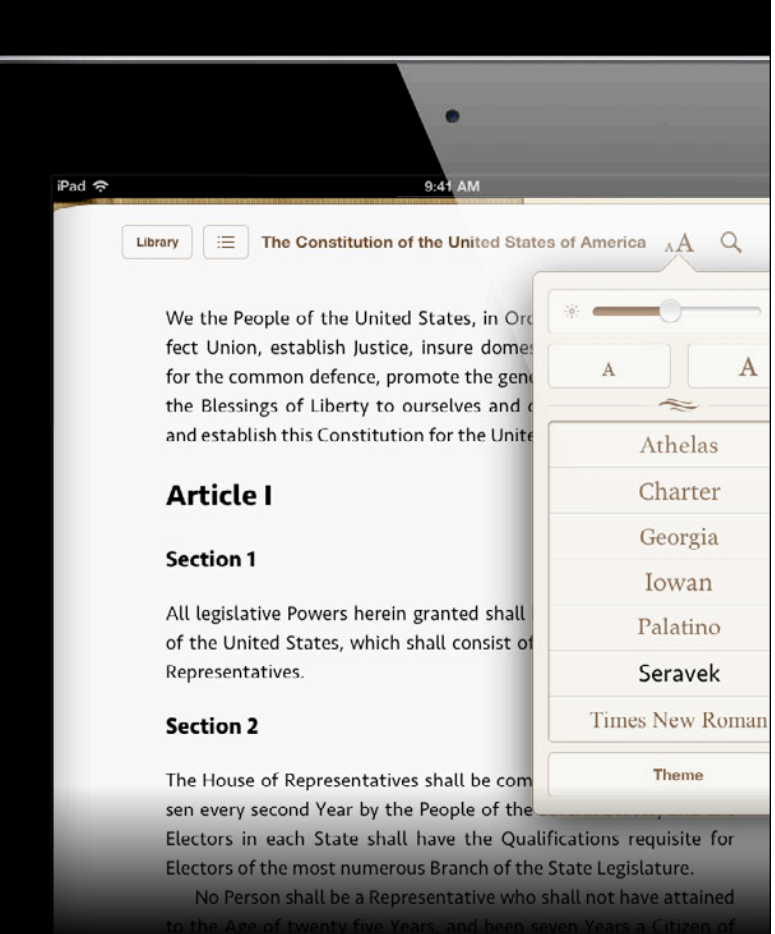

#### • Set font in CSS

```
body {
   font-family: Charter, serif;
}
```
**Q-44 AB** iPad  $\Leftrightarrow$ The Constitution of the United States of America

> We the People of the United States, in Order to form a more perfect Union, establish Justice, insure domestic Tranquility, provide for the common defence, promote the general Welfare, and secure the Blessings of Liberty to ourselves and our Posterity, do ordain and establish this Constitution for the United States of America.

#### Article I

#### Section 1

All legislative Powers herein granted shall be vested in a Congress of the United States, which shall consist of a Senate and House of Representatives.

#### Section 2

The House of Representatives shall be composed of Members chosen every second Year by the People of the several States, and the Electors in each State shall have the Qualifications requisite for Electors of the most nu-

#### • iOS system fonts

```
body {
   font-family: "Marker Felt", serif;
}
```
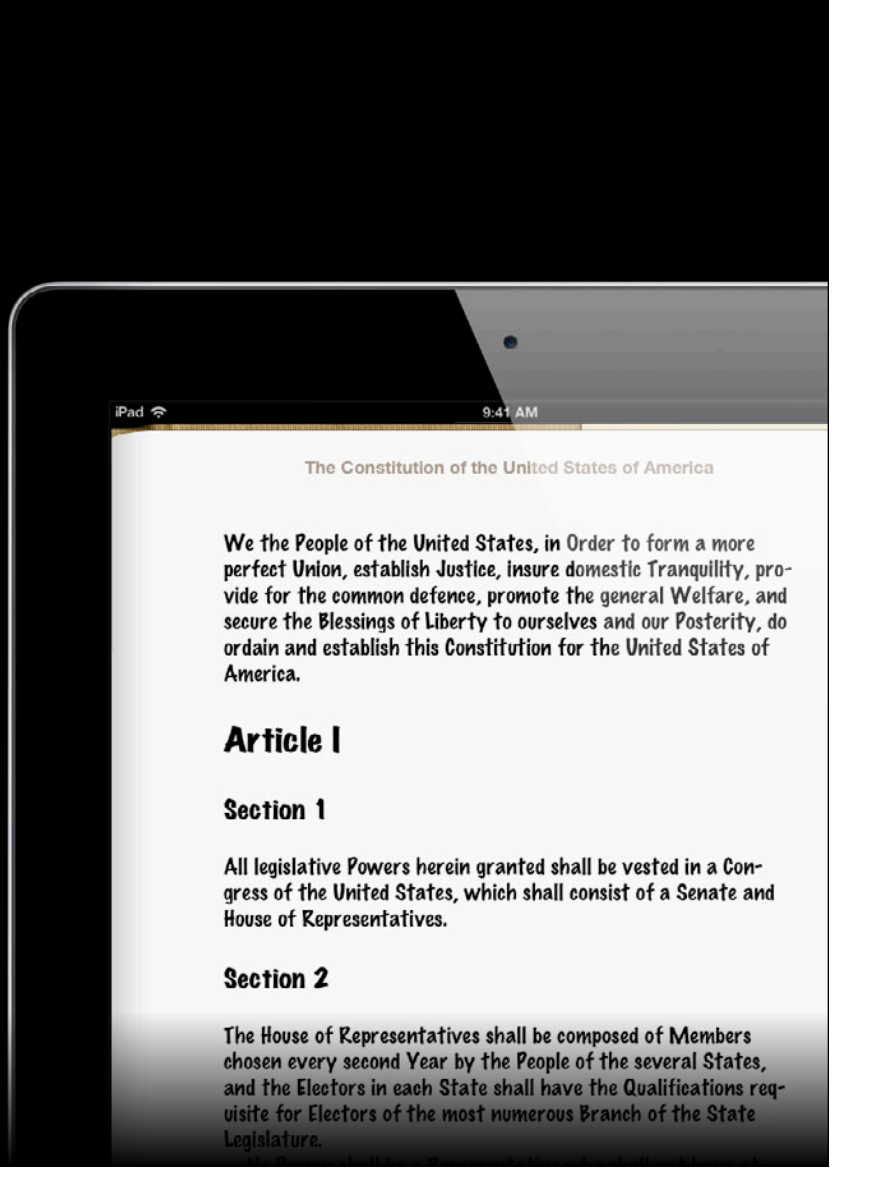

```
• Tell iBooks about the font
```

```
@font-face {
   font-family: "Fell English";
   src: url(IMFeENrm29C.otf);
}
```
• Use the font normally

```
body {
   font-family: Charter, serif;
}
h2, h3 {
   font-family: "Fell English", serif;
}
```
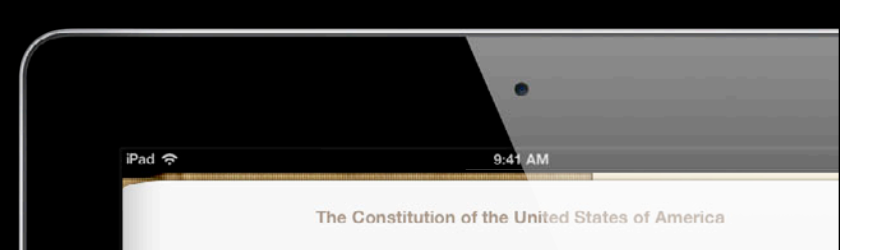

We the People of the United States, in Order to form a more perfect Union, establish Justice, insure domestic Tranquility, provide for the common defence, promote the general Welfare, and secure the Blessings of Liberty to ourselves and our Posterity, do ordain and establish this Constitution for the United States of America.

#### Article I

#### Section 1

All legislative Powers herein granted shall be vested in a Congress of the United States, which shall consist of a Senate and House of Representatives.

#### Section 2

The House of Representatives shall be composed of Members chosen every second Year by the People of the several States, and the Electors in each State shall have the Qualifications requisite for Electors of the most numerous Branch of the State Legislature.

```
• Multiple fonts in the same family
 @font-face {
    font-family: "Fell English";
    src: url(IMFeENrm29C.otf);
 }
@font-face {
    font-family: "Fell English";
    font-style: italic;
    src: url(IMFeENit29C.otf);
 }
h3 {
    font-style: italic;
    font-weight: normal;
 }
```
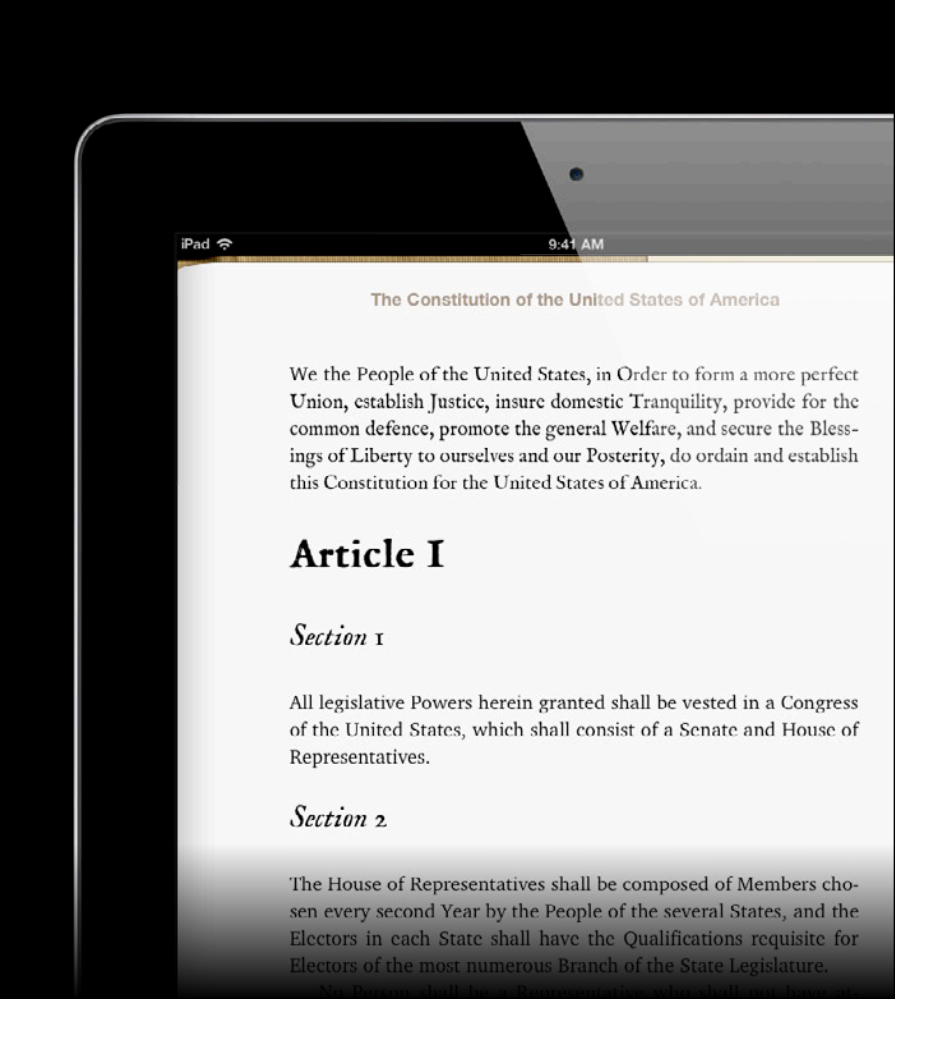

#### • Apple Display Options file

<option

name="specified-fonts">true</option>

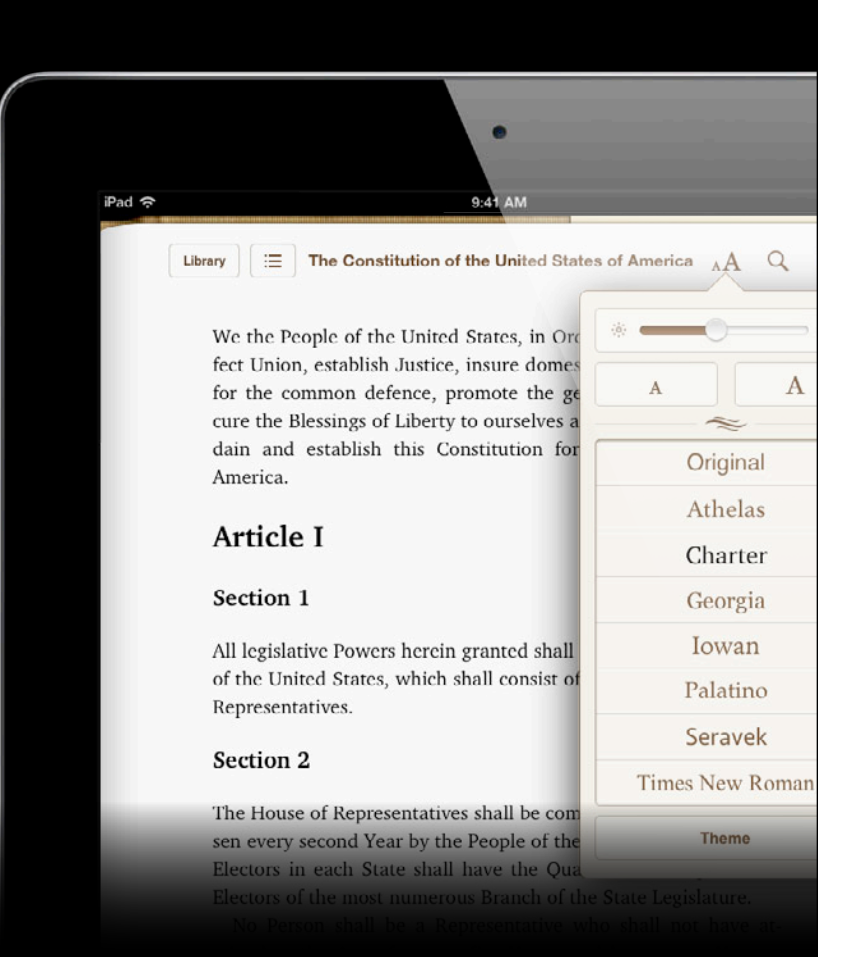

POON insure domestic Tranquility provide for the common defence, promote and our Posterity, A ordain and establish this Constitution for the Uni 2/2199 M Section 1. All legislative Powers herein granted shall be vested in a of Representatives. Heltion 2. The Hoyse of Representatives shall be composed of Member in each States hall have Qualifications requisite for Electors of the most numerous and who shall not, when elected, be an Inhabitant of that I late in which her had Representatives and direct Straces shall be apportioned among the several Numbers, which shall be determined by adding to the whole Number of free Pers. not lawed, three fifths of all other Persons. The actual Enumeration shall or

#### • Class for HTML

<p class="preamble">We the People of the United States, in Order to...

#### • Class selector in CSS

```
.preamble {
   font-family: "Fell English";
  font-style: italic;
  font-size: 1.5em;
}
```
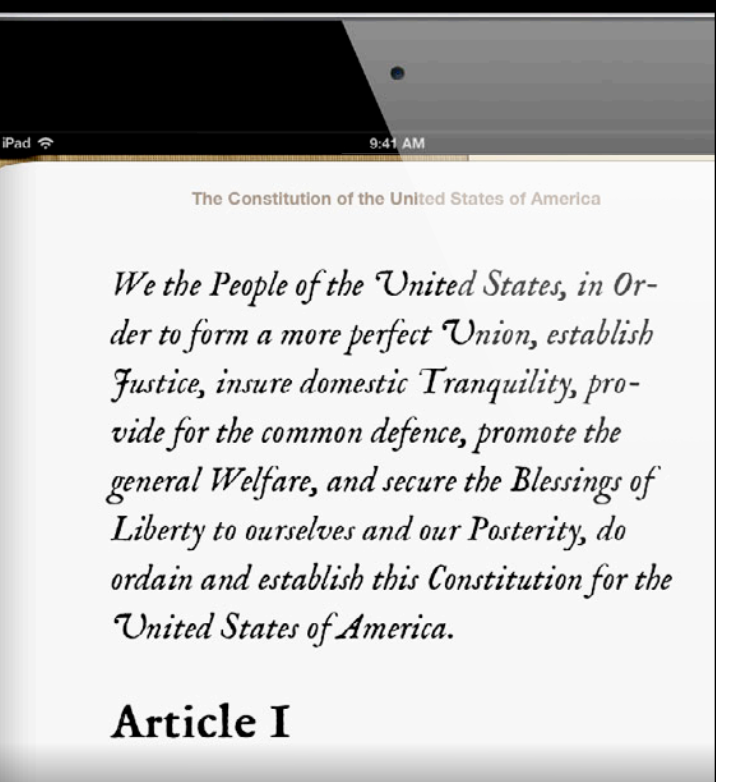

Section 1

• Style the first line

### • CSS pseudo-elements

```
.preamble::first-line {
  font-size: 2em;
  font-style: normal;
}
```
The Constitution of the United States of America

### We the People of

the United States, in Order to form a more perfect Union, establish Justice, insure domestic Tranquility, provide for the common defence, promote the general Welfare, and secure the Blessings of Liberty to ourselves and our Posterity, do ordain and establish this Constitution for the United States of America.

**Article I** 

iPad  $\approx$ 

#### • Add an element

<p class="preamble"><span class="wethe-people">We the People</span> of the United States, in Order to...

#### • And some color

```
.we-the-people {
   color: #900;
}
```
The Constitution of the United States of America

### We the People of

the United States, in Order to form a more perfect Union, establish Justice, insure domestic Tranquility, provide for the common defence, promote the general Welfare, and secure the Blessings of Liberty to ourselves and our Posterity, do ordain and establish this Constitution for the United States of America.

**Article I** 

iPad  $\Leftrightarrow$ 

## **Beautiful content for digital books What You Will Learn**

- Traditional print-quality layout
	- Text
	- Fonts
	- Images
- Beyond print
	- Animations
	- Multimedia
	- Dynamic behavior

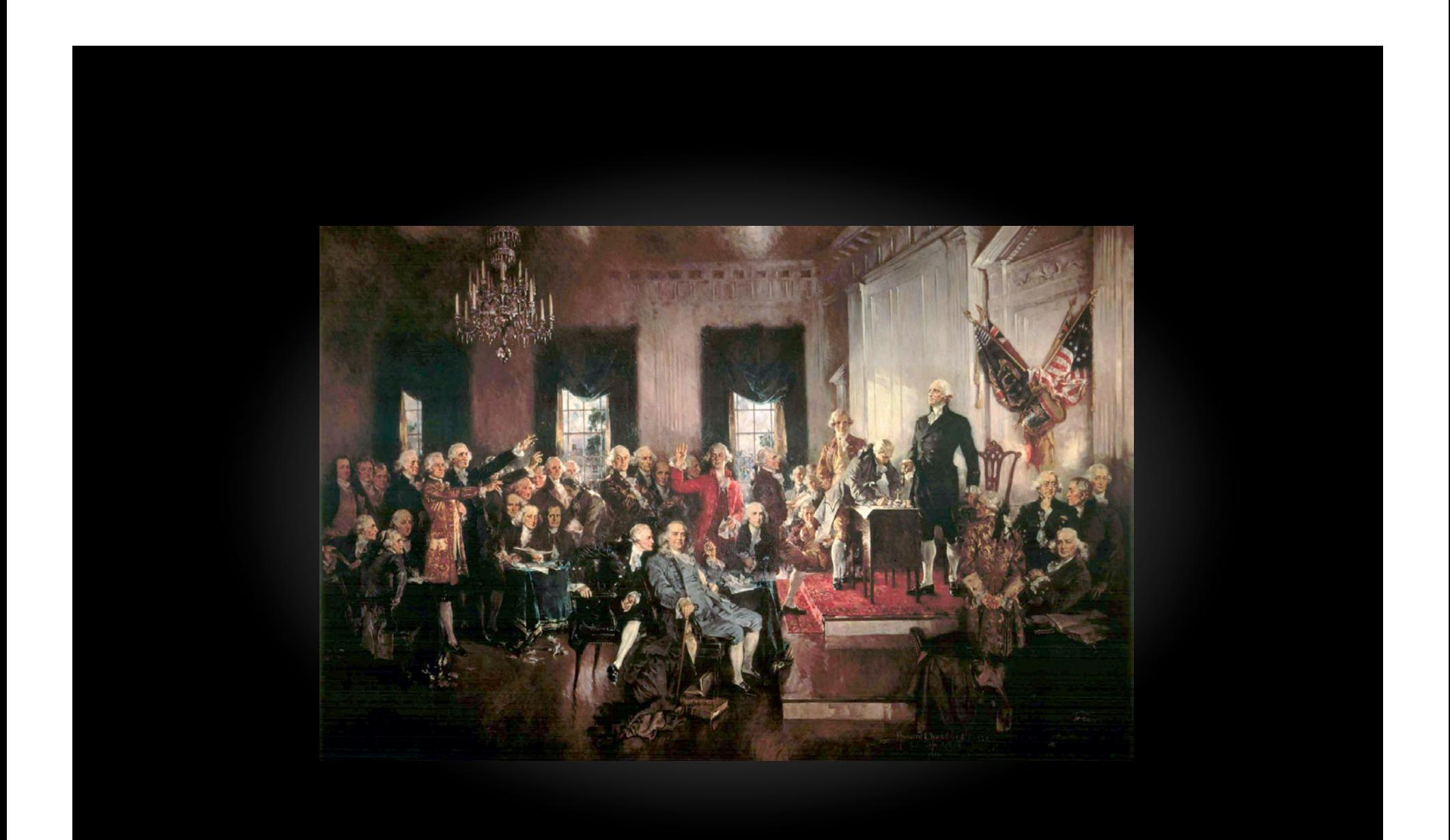

- Specify the image file and alternative text
- <img src="signing.jpg" alt="A portrait of the scene in 1787 Philadelphia as each state's delegates put their names to the Constitution." />

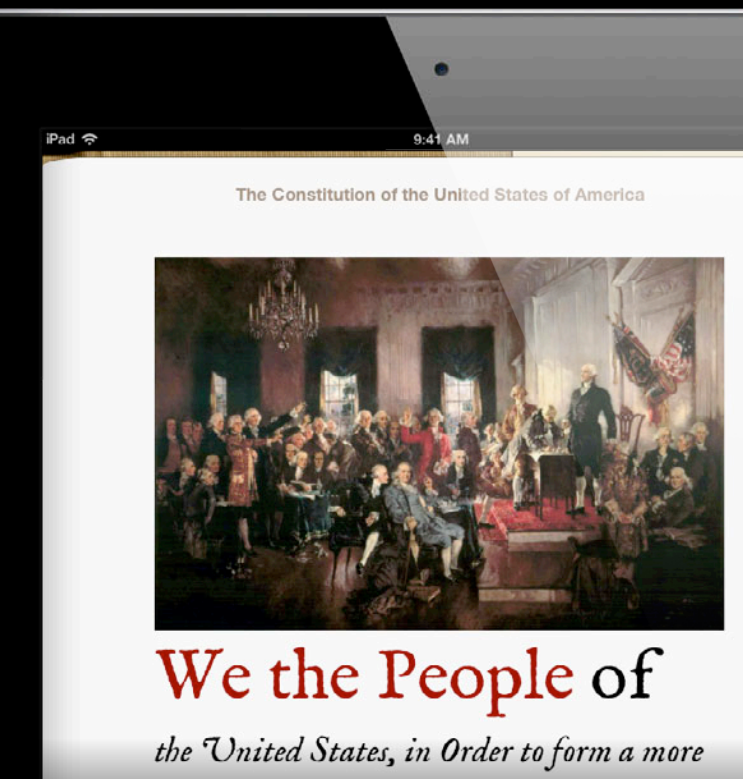

perfect Union, establish Justice, insure domestic Tranquility, provide for the common

### • Automatically sized

The Constitution of the United States of America We the People of the United States, in Order to form a more perfect Union, establish Justice,

**utll 3G** 

insure domestic Tranquili-

9:41 AM

• Adjust size with a container

```
<div id="signing">
   <img src="signing.jpg"
        alt="A portrait..." />
\langlediv>
```

```
#signing {
   width: 80%;
   margin: 0.5em auto 1em auto;
}
```
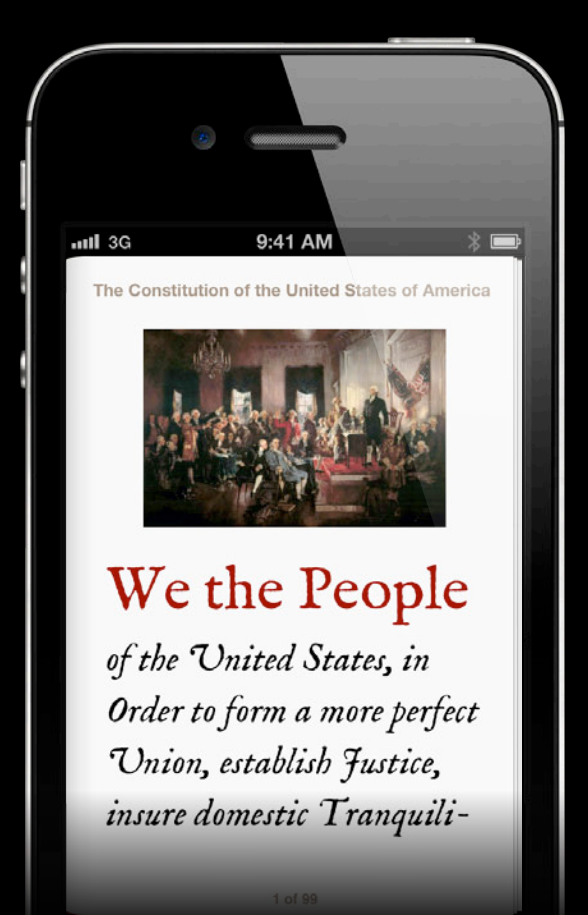

#### • Shadow effects

```
#signing {
   box-shadow: 8px 8px 8px gray;
}
           X offset
              Y offset
                 Blur radius
                          Color
```
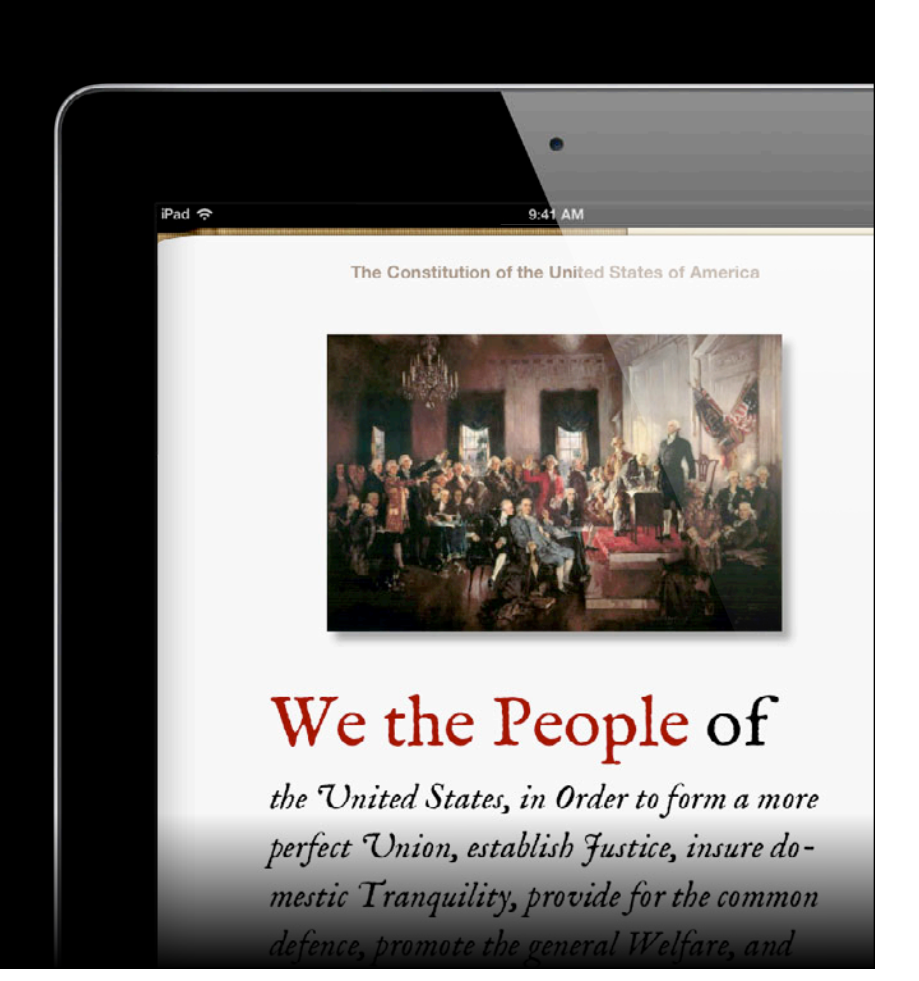

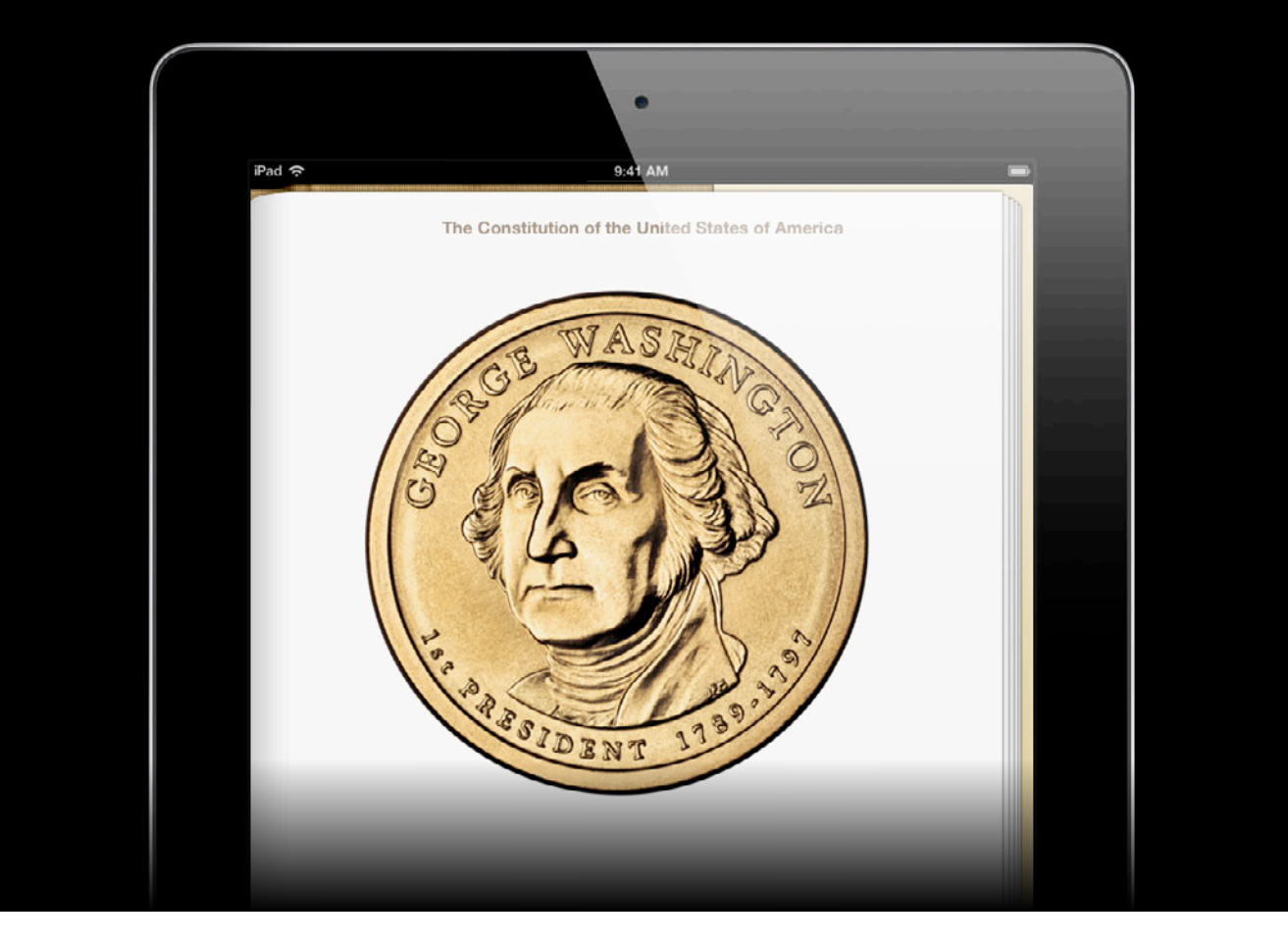

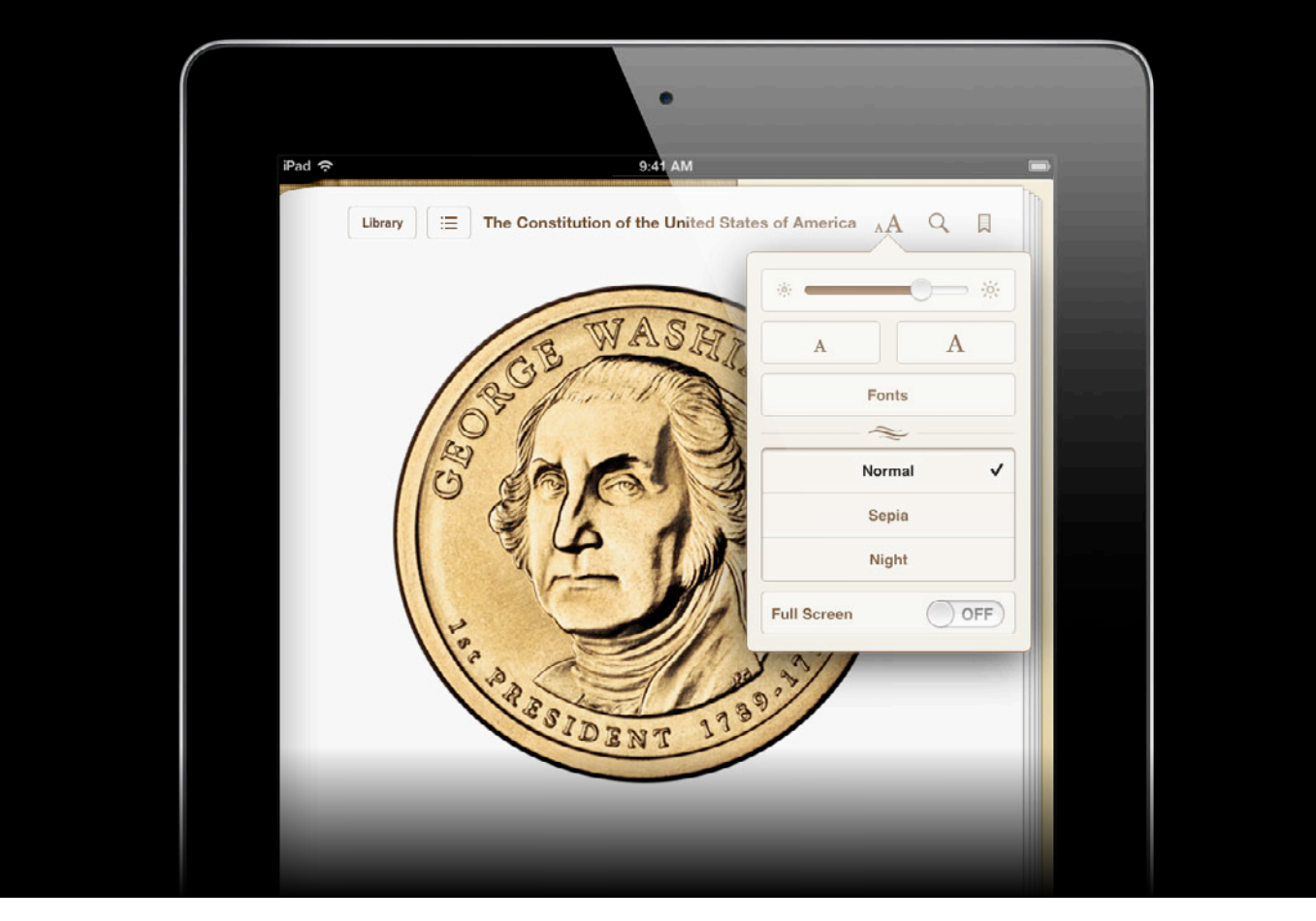

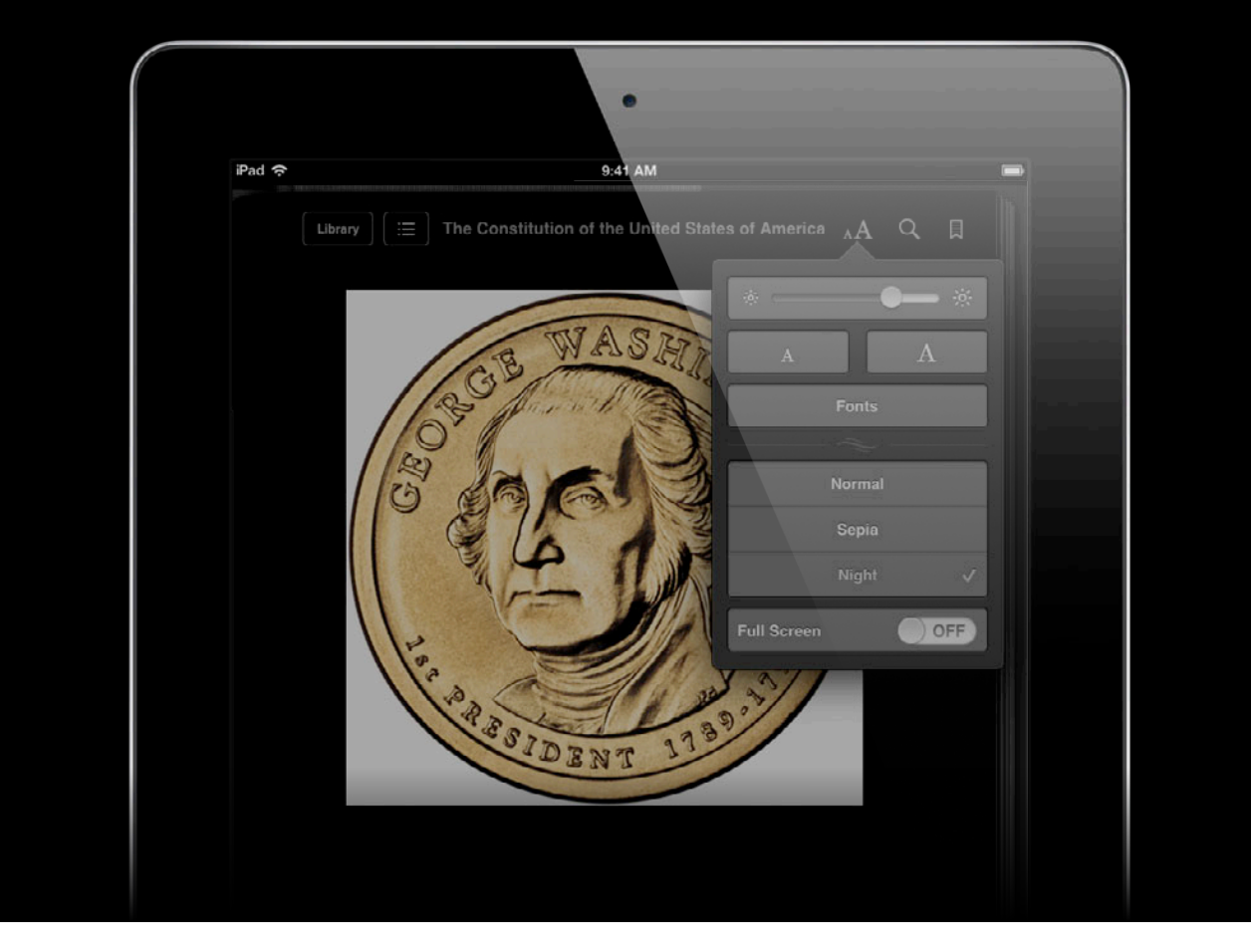

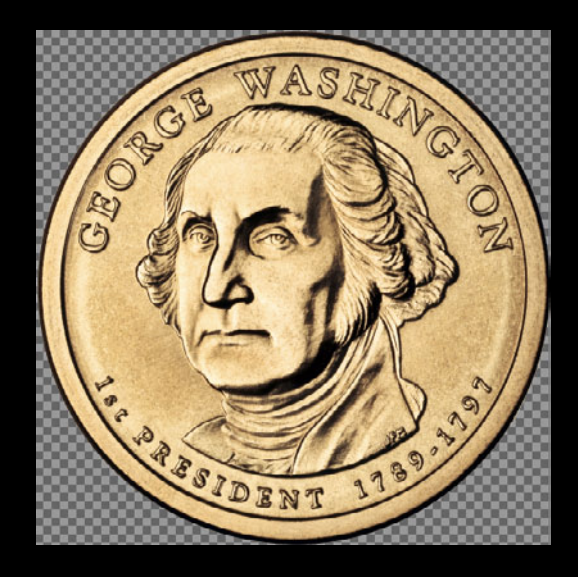

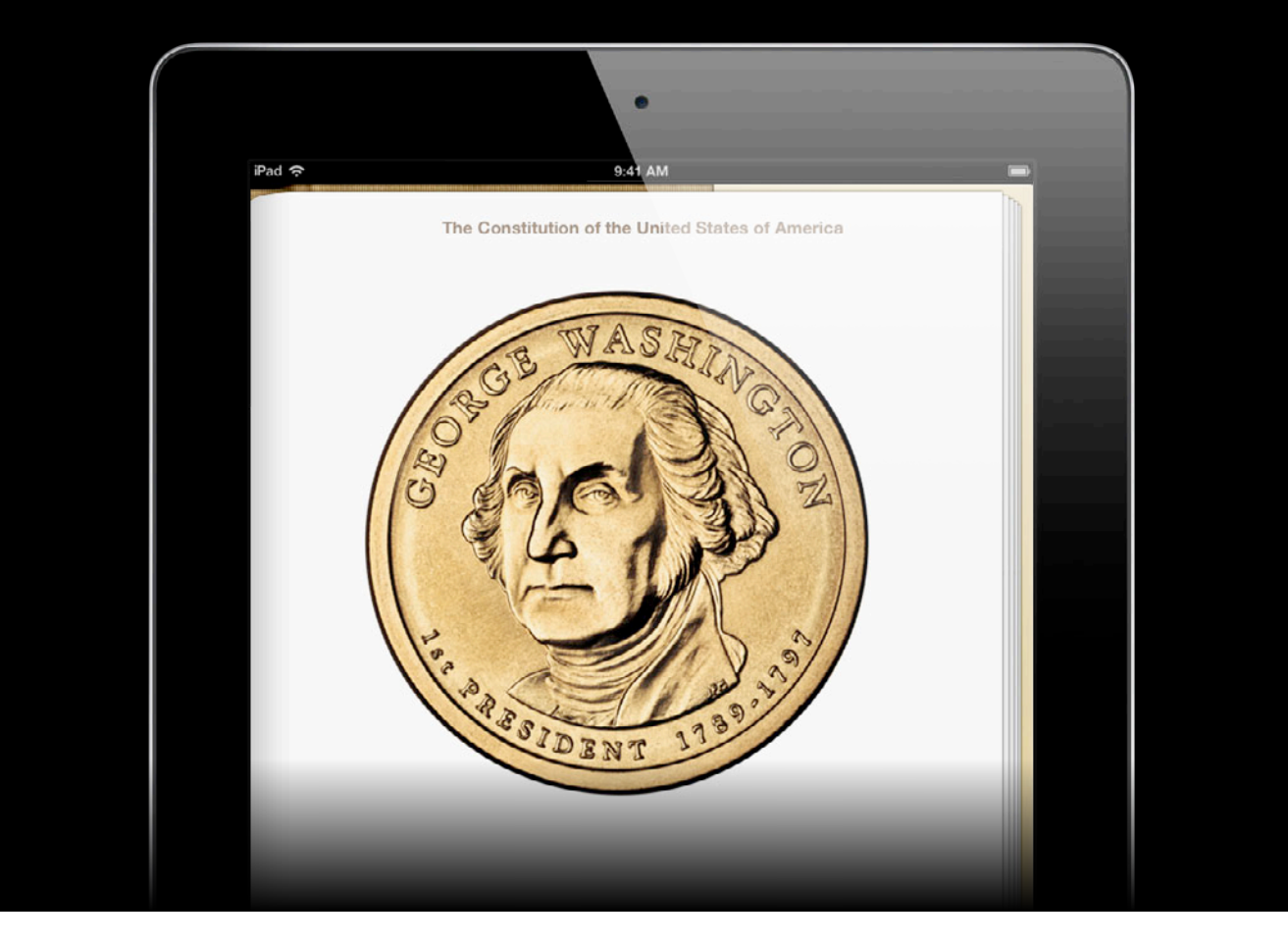

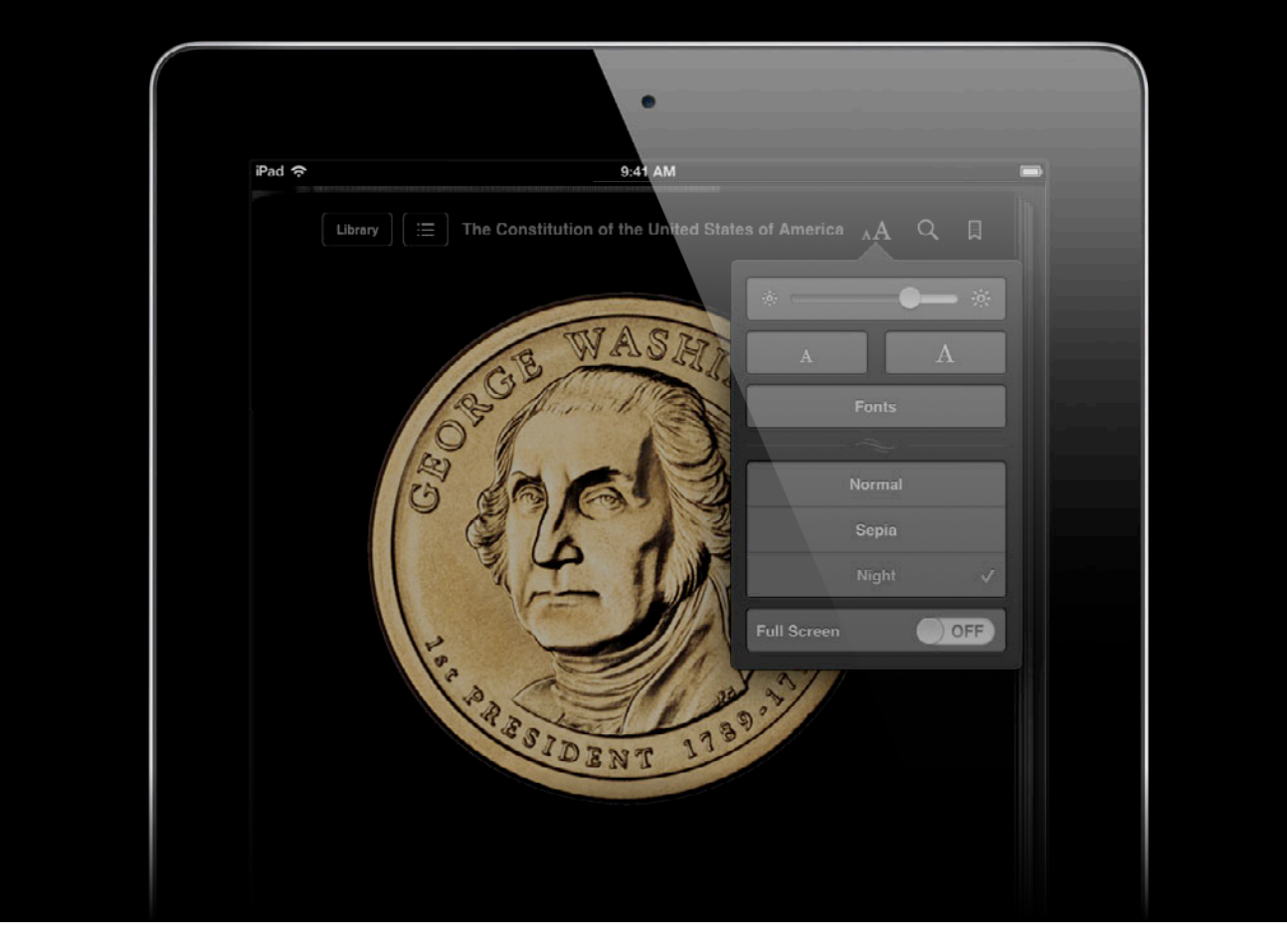

## **Beautiful content for digital books What You Will Learn**

- Traditional print-quality layout
	- Text
	- Fonts
	- Images
- Beyond print
	- Animations
	- Multimedia
	- Dynamic behavior

# **Adding rich layout and animation Beyond Print**

## **What You Will Learn Beautiful content for digital books**

- Traditional print-quality layout
	- Text
	- Fonts
	- Images
- Beyond print
	- Animations
	- Multimedia
	- Dynamic behavior

# **Fixed Layout**

#### • Set page size

```
<meta name="viewport" 
content="width=1024, height=768"/>
```
#### • Style body to match

```
body {
   margin: 0;
   width: 1024px;
   height: 768px;
}
```
• Zero margins on body

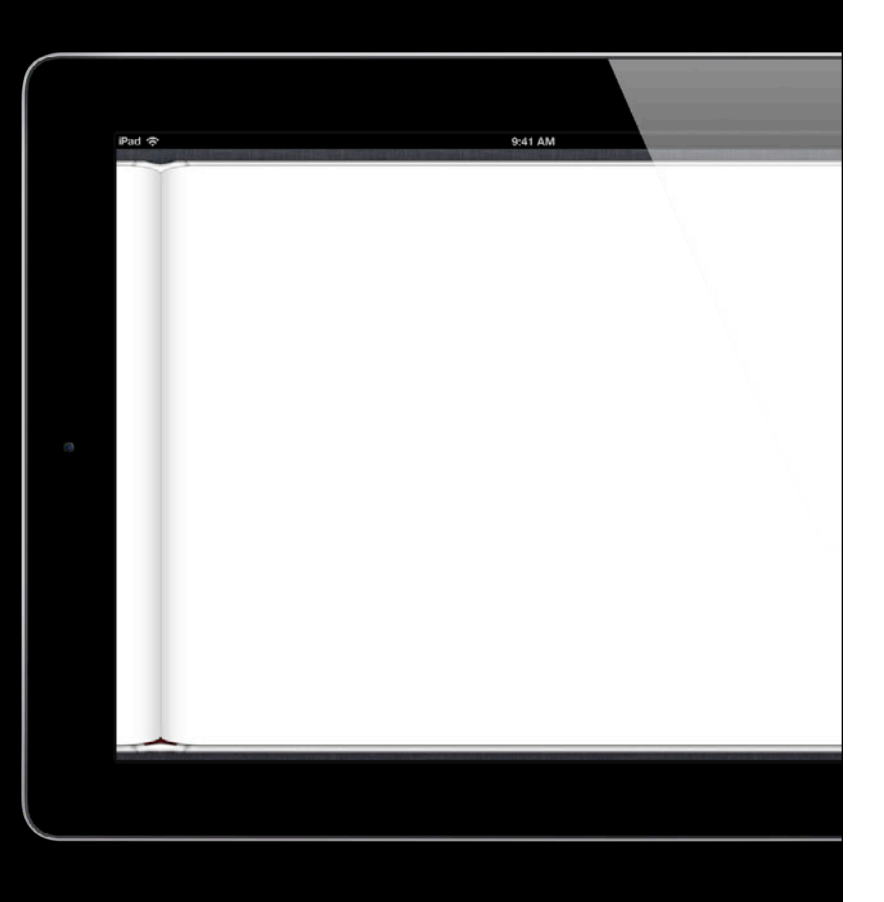

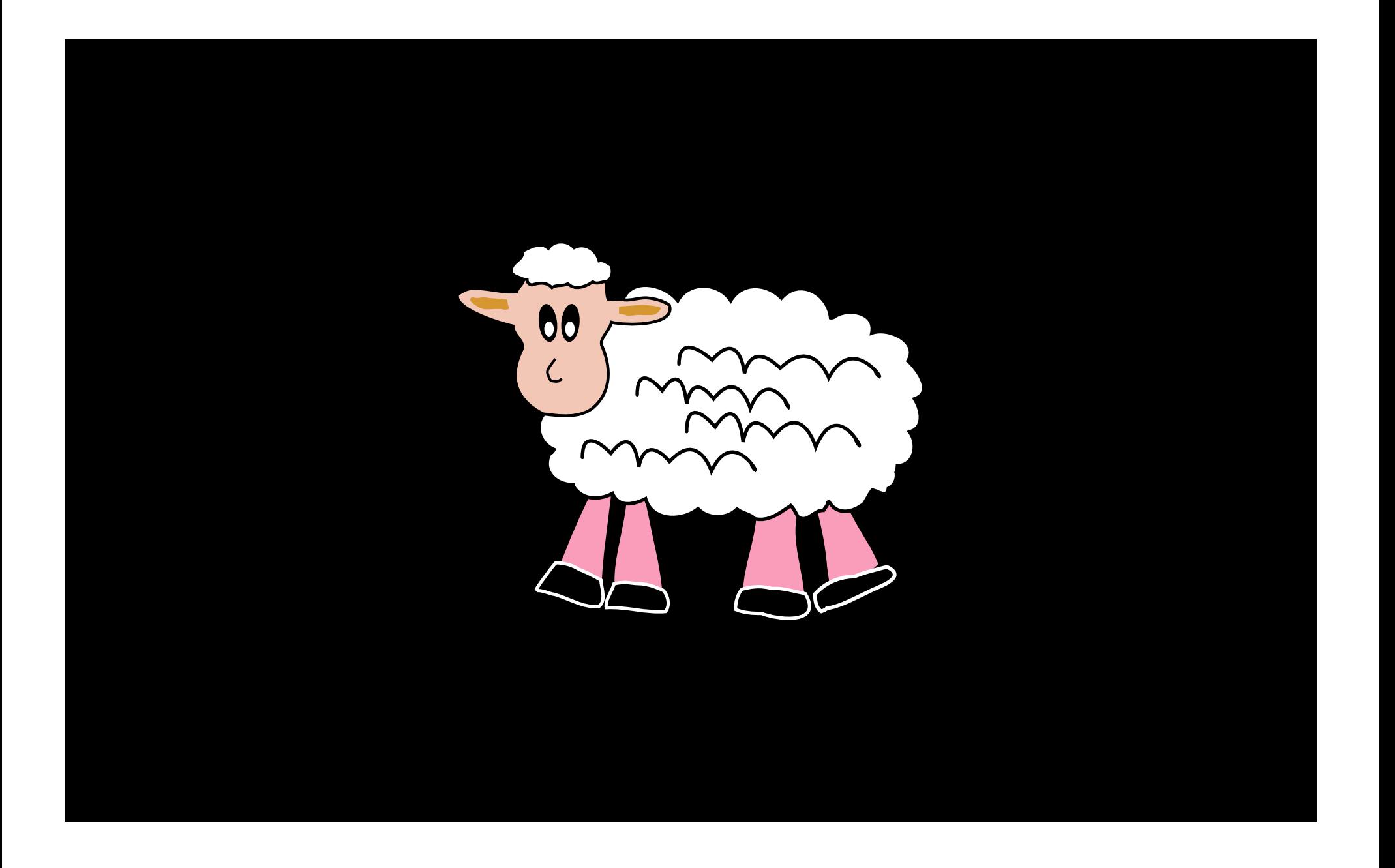

# **Background Images**

```
• Background image
```

```
body {
   margin: 0;
   background: background.png;
}
```
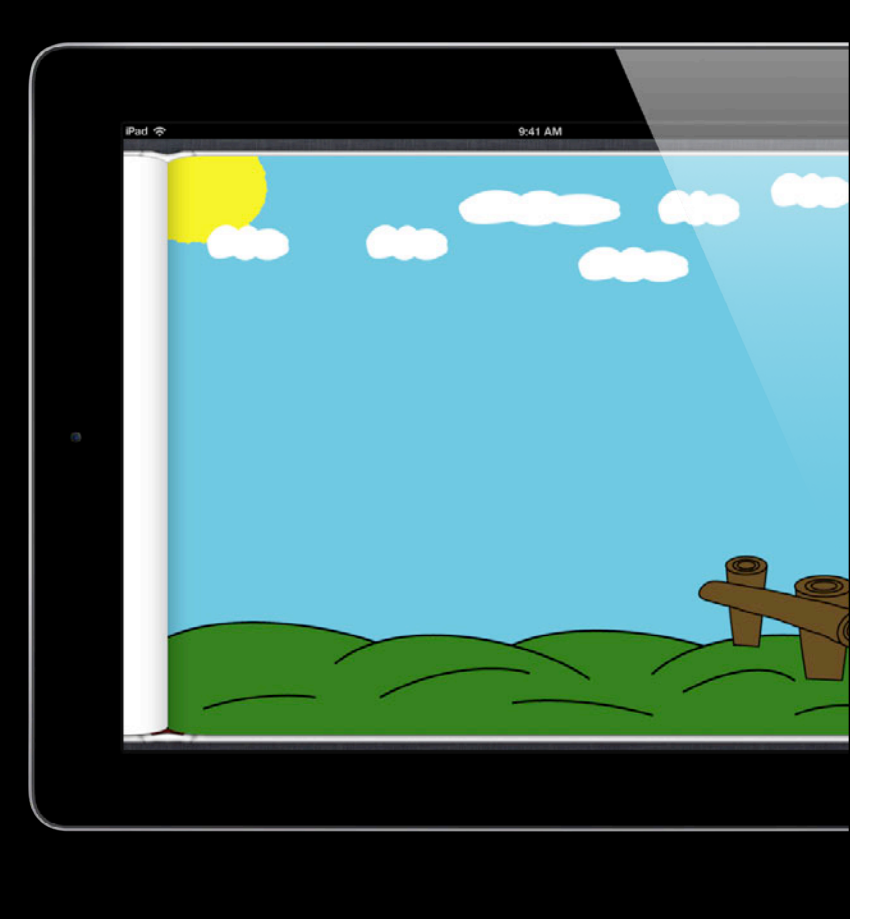

# **Placing Elements**

• Foreground elements

<img src="sheep.png" alt="Bruce the sheep" />

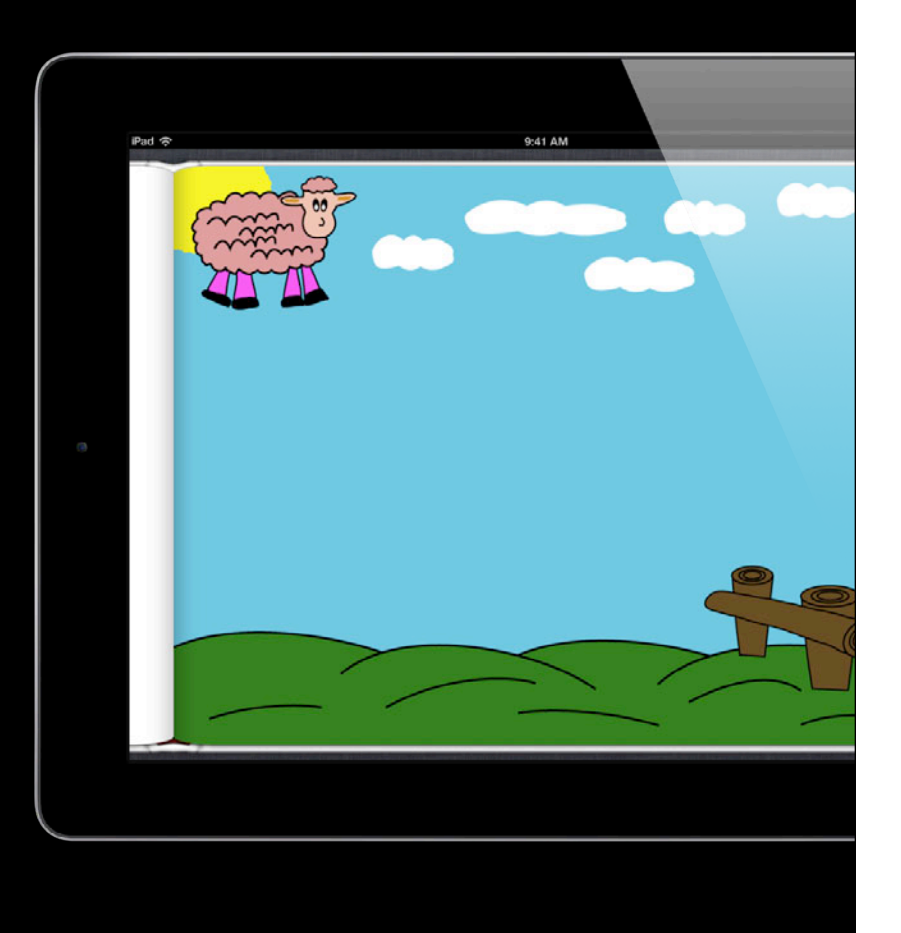

# **Placing Elements**

- Absolute positioning
- Use top, right, bottom, and left properties

```
<body>
   <img id="bruce" src="sheep.png"
        alt="Bruce the sheep" />
</body>
```

```
#bruce {
   position: absolute;
   top: 550px;
   left: 80px;
}
```
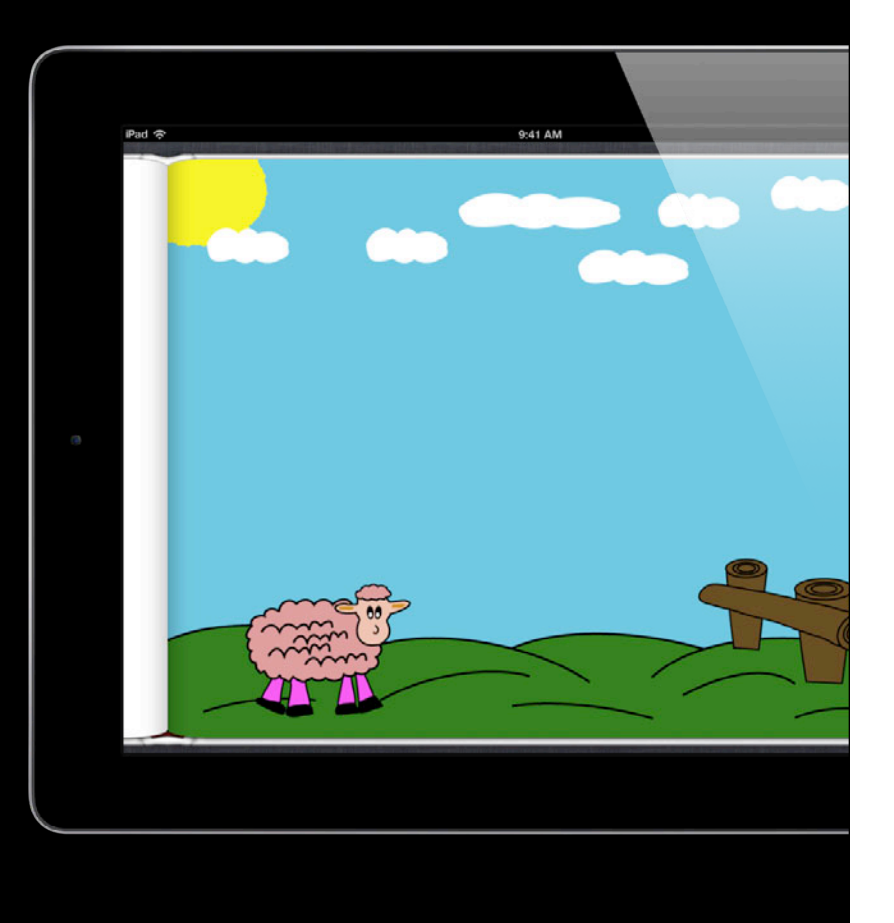

## **Stacking Elements**

```
<body>
   <img id="bruce" src="sheep.png"
        alt="Bruce the sheep" />
   <img id="flock" src="flock.png"
        alt="a flock of sheep" />
</body>
#bruce, #flock {
   position: absolute;
}
#bruce {
   top: 550px;
   left: 80px;
}
#flock {
   top: 450px;
   left: 0px;
}
```
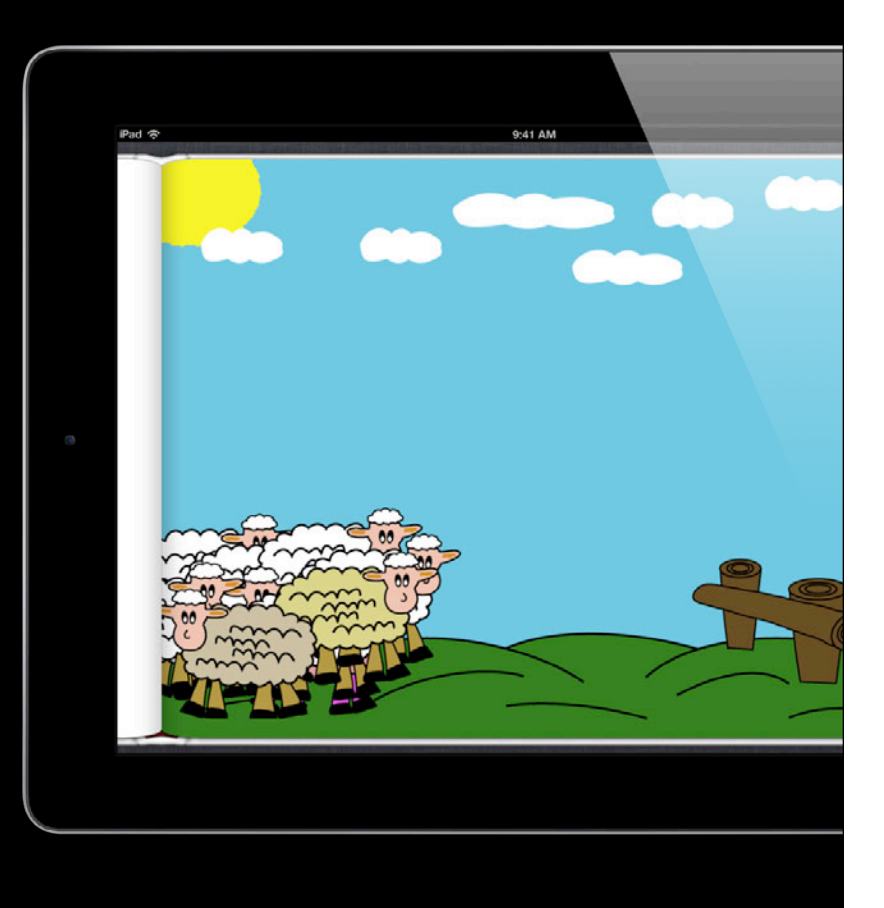

# **Stacking Elements**

```
• Use z-index property
 #flock {
    z-index: 0;
 }
 #bruce {
    z-index: 1;
 }
```
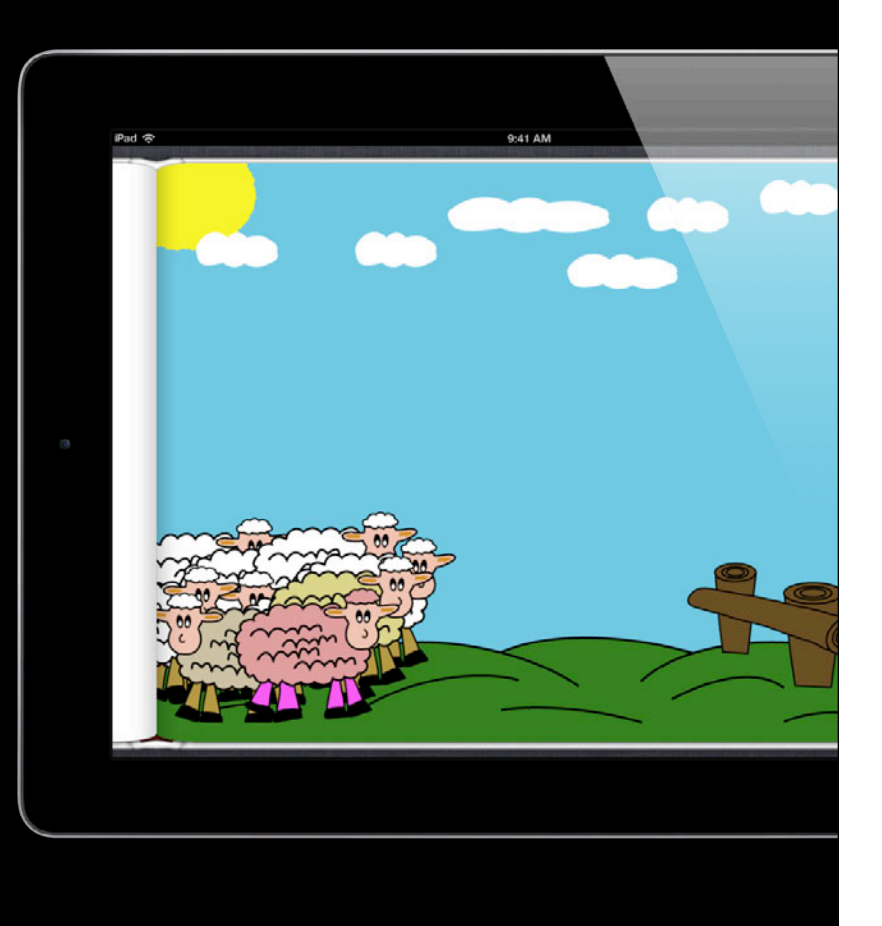
• Defined by the @keyframes rule

```
@keyframes walk {
   0% {
 ...
 }
   100% {
 ...
 }
}
```
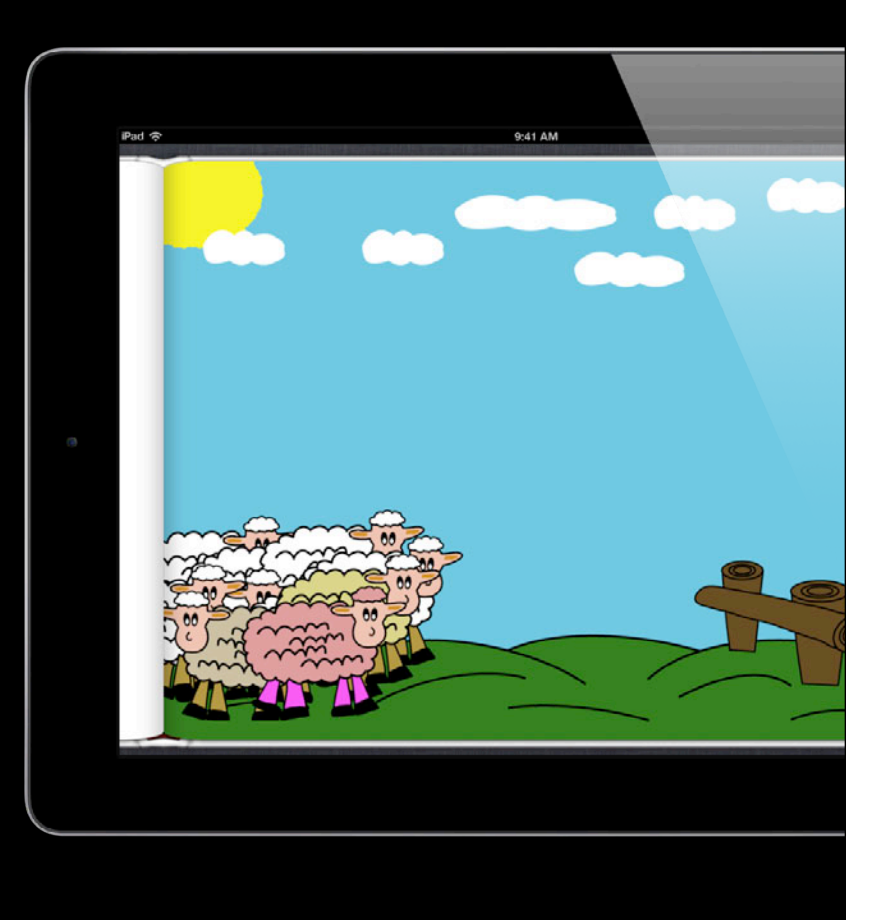

• Defined by the @keyframes rule

```
@keyframes walk {
   0% {
   100% {
```
• Triggered by -webkit-animation-name #bruce { -webkit-animation-name: walk; }

```
9:41 AM
```
• Defined by the @keyframes rule

```
@keyframes walk {
   0% {
   100% {
```
• Configure duration and timing

```
#bruce {
   -webkit-animation-name: walk;
   -webkit-animation-duration: 1s;
   -webkit-animation-timing-function: ease;
}
```
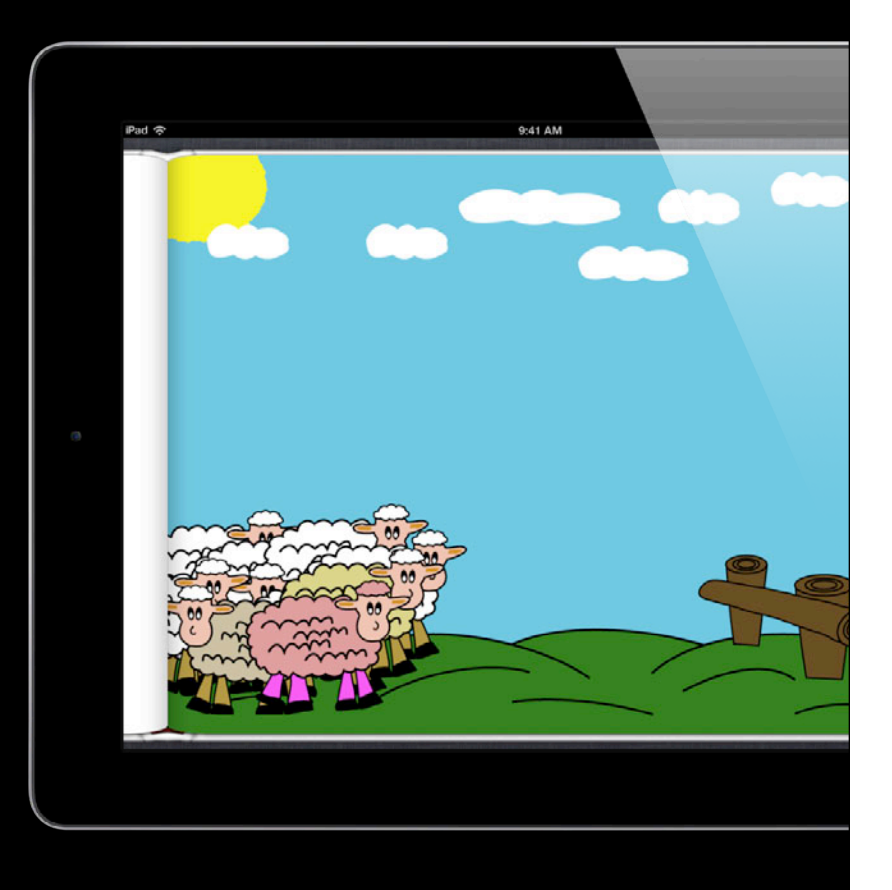

## **Timing functions Animating Page Elements**

- Pre-defined times
	- linear
	- ease
	- and more
- Custom times
	- $\cdot$  cubic-bezier(x1,y1,x2,y2)

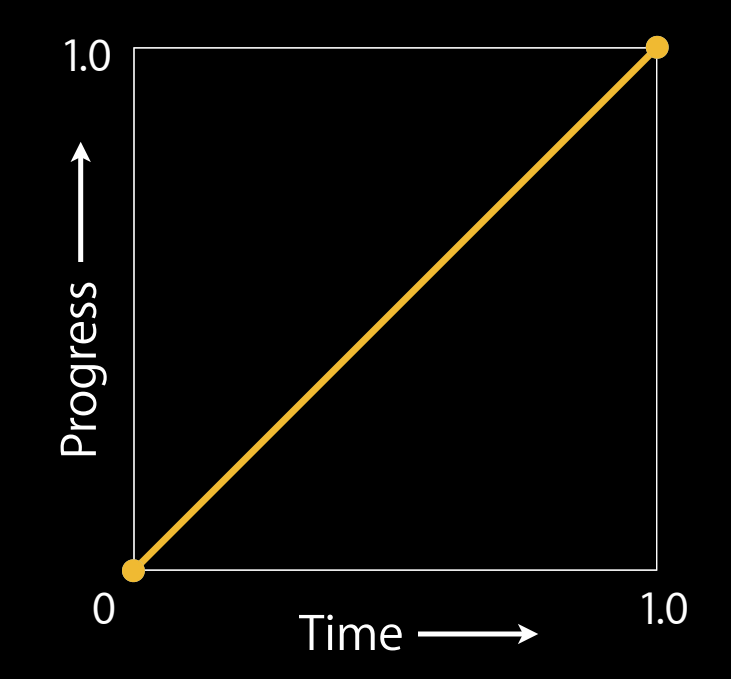

## **Timing functions Animating Page Elements**

- Pre-defined times
	- linear
	- ease
	- and more
- Custom times
	- $\cdot$  cubic-bezier(x1,y1,x2,y2)

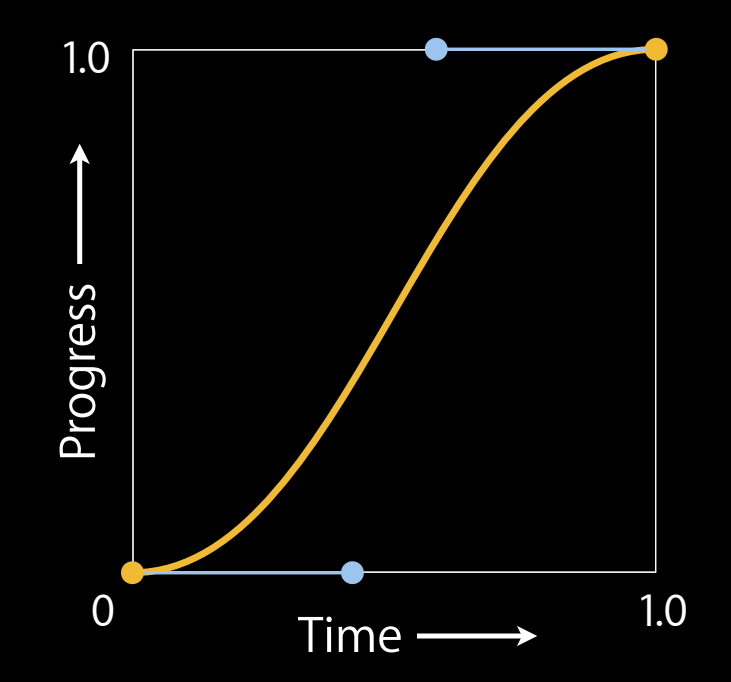

## **Timing functions Animating Page Elements**

- Pre-defined times
	- linear
	- ease
	- and more
- Custom times
	- $\cdot$  cubic-bezier(x1,y1,x2,y2)

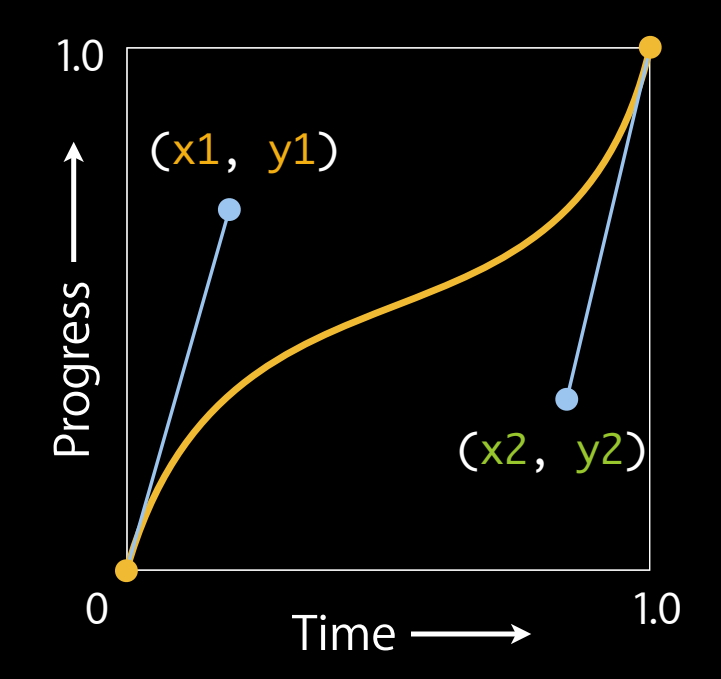

• What goes in each keyframe? @keyframes walk { 0% { ... } 100% { ...

}

}

9:41 AM

## **CSS transforms Animating Page Elements**

• Move things around

-webkit-transform: translate(-50px, 50px);

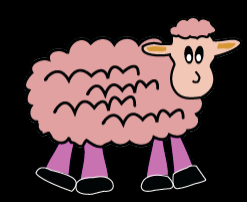

## **CSS transforms Animating Page Elements**

• Move things around

-webkit-transform: translate(-50px, 50px);

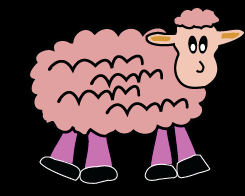

## **Animating Page Elements CSS transforms**

#### • Move things around

-webkit-transform: translate(-50px, 50px);

• Make things bigger or smaller

-webkit-transform: scale(2.0);

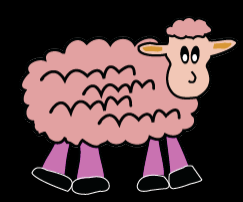

## **Animating Page Elements CSS transforms**

#### • Move things around

-webkit-transform: translate(-50px, 50px);

• Make things bigger or smaller

-webkit-transform: scale(2.0);

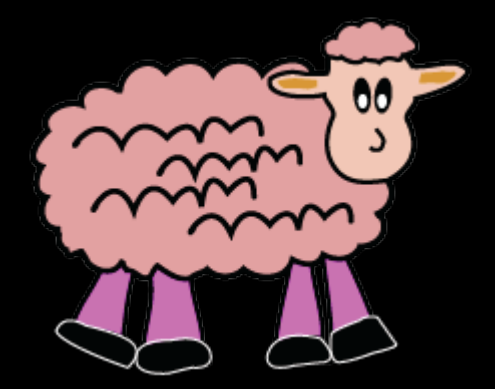

## **CSS transforms Animating Page Elements**

- Move things around
	- -webkit-transform: translate(-50px, 50px);
- Make things bigger or smaller -webkit-transform: scale(2.0);
- Spin or rotate things
	- -webkit-transform: rotate(180deg);

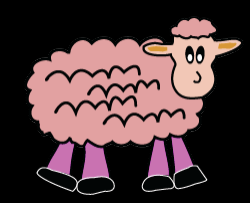

## **CSS transforms Animating Page Elements**

- Move things around
	- -webkit-transform: translate(-50px, 50px);
- Make things bigger or smaller -webkit-transform: scale(2.0);
- Spin or rotate things
	- -webkit-transform: rotate(180deg);

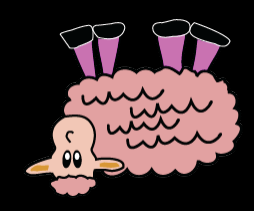

## **CSS animations and transforms Animating Page Elements**

• Defined by the **@keyframes** rule

```
@keyframes walk {
    0% {
      -webkit-transform: translate(0,0);
  }
    100% {
      -webkit-transform: translate(200px,0);
  }
• Configure duration and timing
#bruce {
    -webkit-animation-name: walk;
    -webkit-animation-duration: 1s;
    -webkit-animation-timing-function: ease;
```
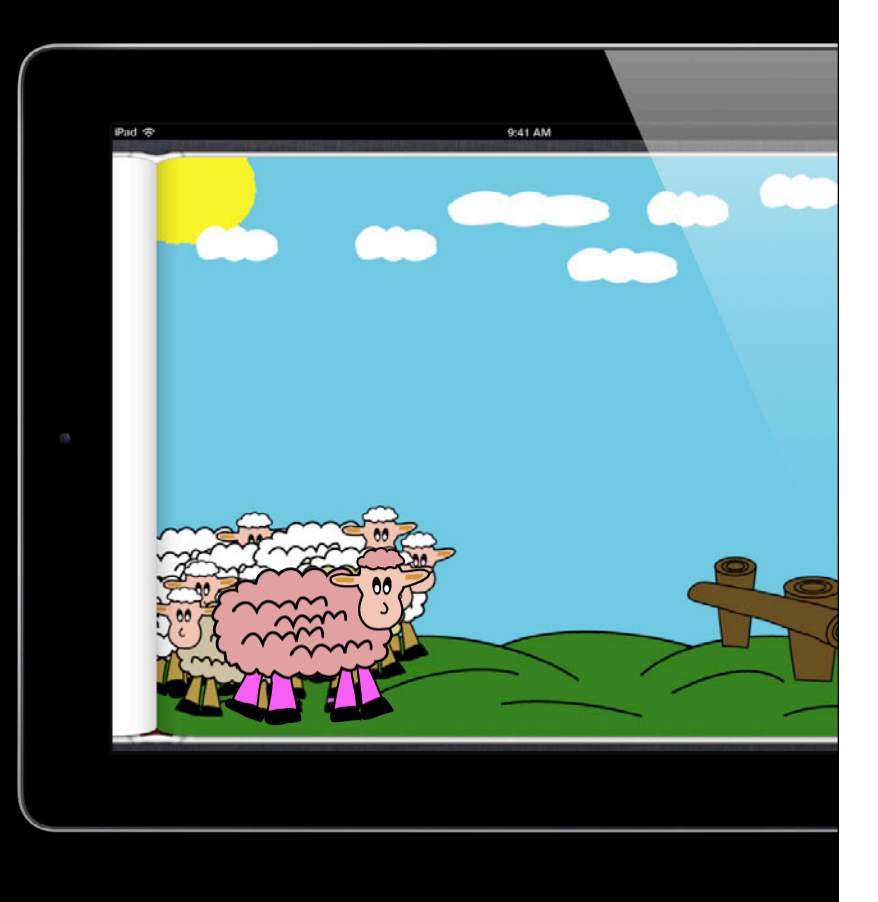

## **CSS animations and transforms Animating Page Elements**

• Defined by the **@keyframes** rule

```
@keyframes walk {
    0% {
      -webkit-transform: translate(0,0);
  }
    100% {
      -webkit-transform: translate(200px,0);
  }
• Configure duration and timing
#bruce {
    -webkit-animation-name: walk;
    -webkit-animation-duration: 1s;
    -webkit-animation-timing-function: ease;
```
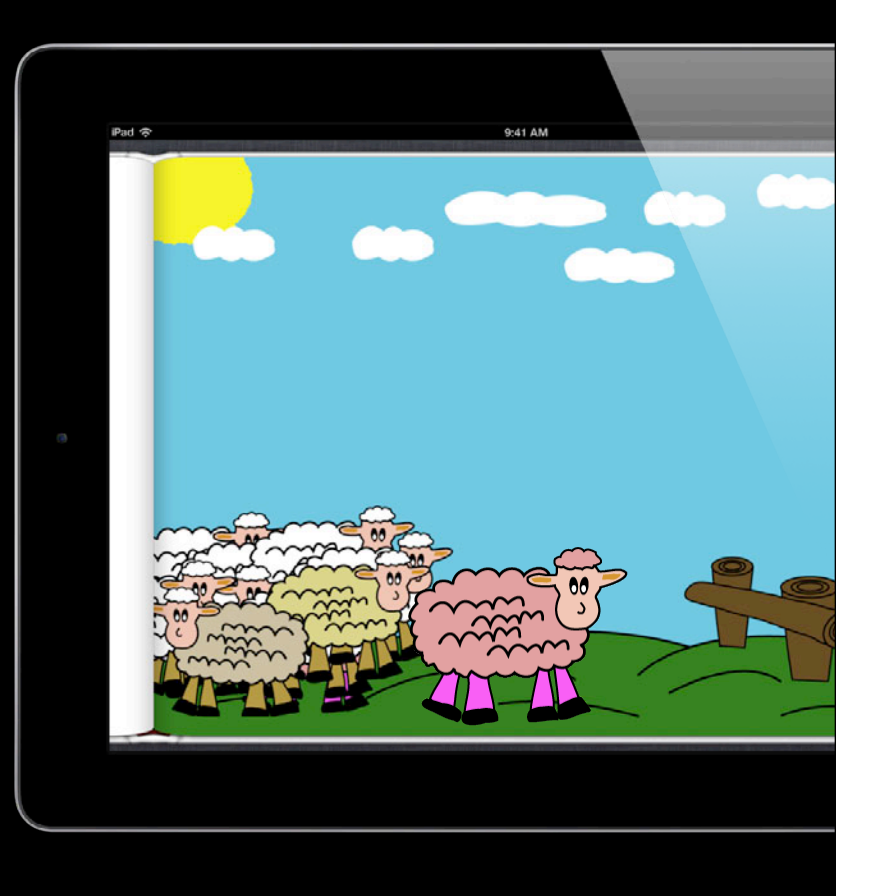

# *Demo*

**Adele Peterson** Safari / WebKit Engineer

## **Beautiful content for digital books What You Will Learn**

- Traditional print-quality layout
	- Text
	- Fonts
	- Images
- Beyond print
	- Animations
	- Multimedia
	- Dynamic behavior

## **As easy as images Multimedia**

• HTML5 media elements

<video src="video/video.m4v" poster="images/page8/poster.jpg" controls="true"/>

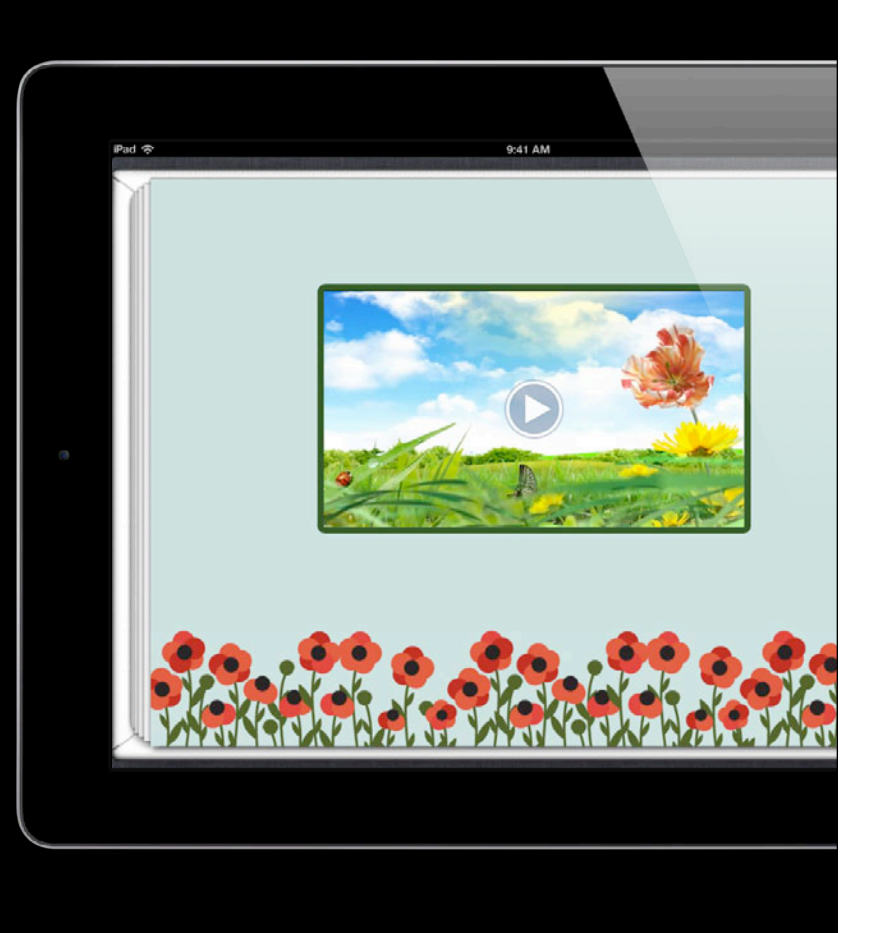

## **Multimedia As easy as images**

• HTML5 media elements

<video src="video/video.m4v" poster="images/page8/poster.jpg" controls="true"/>

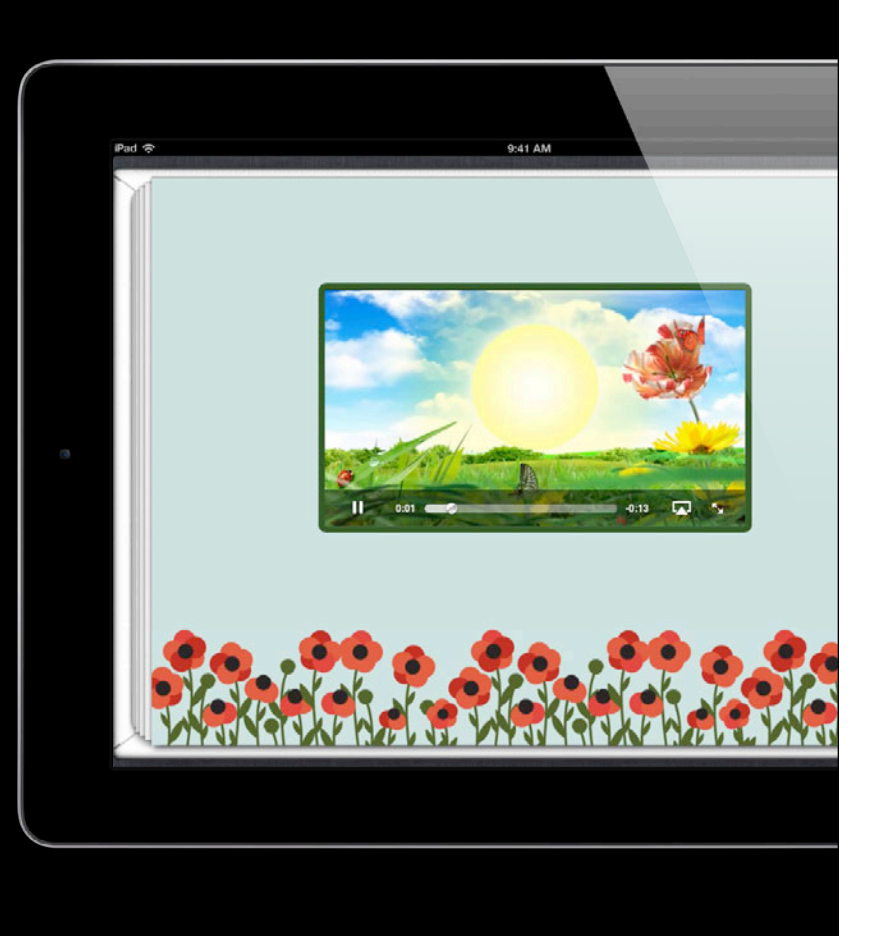

## **What You Will Learn Beautiful content for digital books**

- Traditional print-quality layout
	- Text
	- Fonts
	- Images
- Beyond print
	- Animations
	- Multimedia
	- Dynamic behavior

# **Counting Sheep**

- Count each jump
- Book changes dynamically

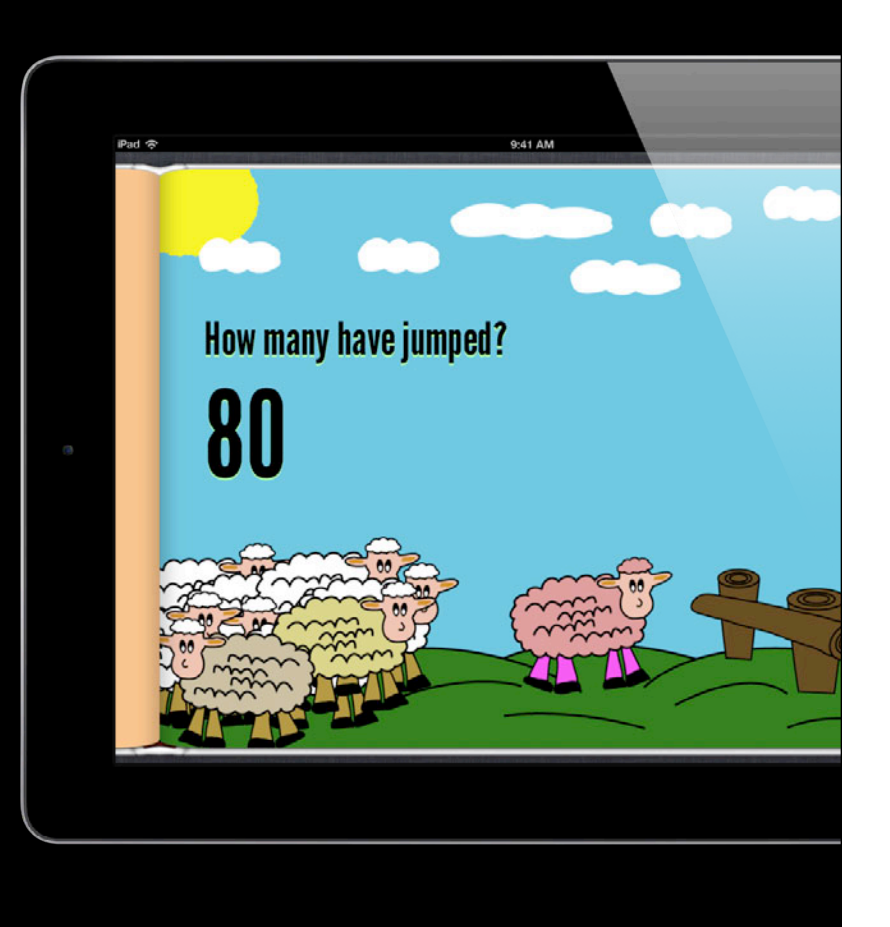

## **Document Object Model**

```
<!doctype html>
<html>
   <head>
     <title>Counting Sheep</title>
   </head>
   <body>
     <img src="sheep.jpg"
          alt="Bruce the Sheep" />
   </body>
</html>
```
## **Document Object Model**

```
<!doctype html>
<html>
   <head>
     <title>Counting Sheep</title>
   </head>
   <body>
     <img src="sheep.jpg"
          alt="Bruce the Sheep" />
   </body>
</html>
```
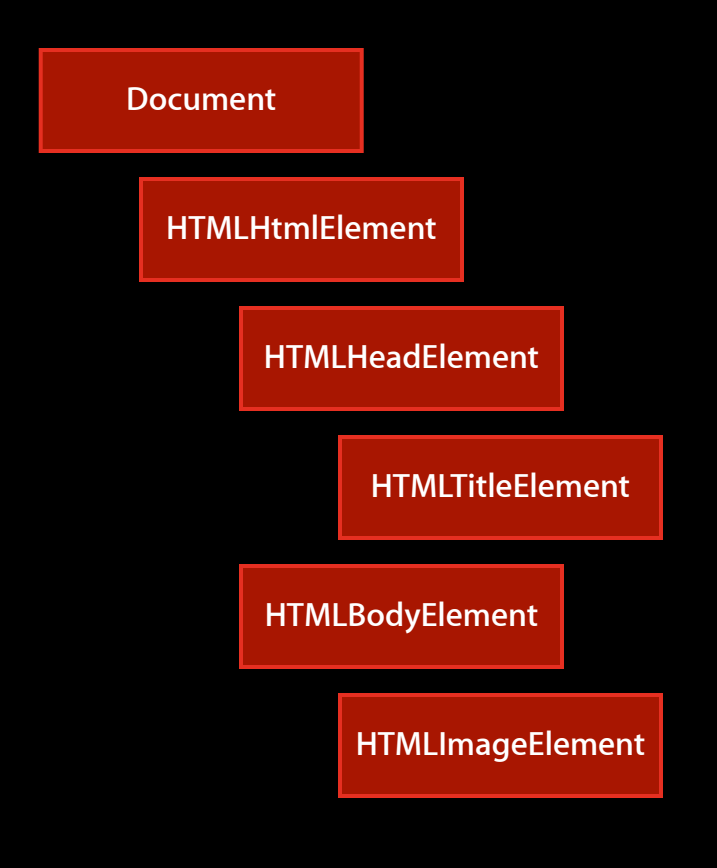

- Events are messages
- Fired at elements when something happens

- Events are messages
- Fired at elements when something happens
- Animation events

webkitAnimationStart webkitAnimationIteration webkitAnimationEnd

• Find the sheep

var sheep = document.getElementById("bruce");

• Find the sheep

var sheep = document.getElementById("bruce");

#### • Listen for animation iteration events

sheep.addEventListener("webkitAnimationIteration", updateCount, false);

• Find the sheep

var sheep = document.getElementById("bruce");

• Listen for animation iteration events

sheep.addEventListener( "webkitAnimationIteration", updateCount, false);

• Update the display in updateCount()

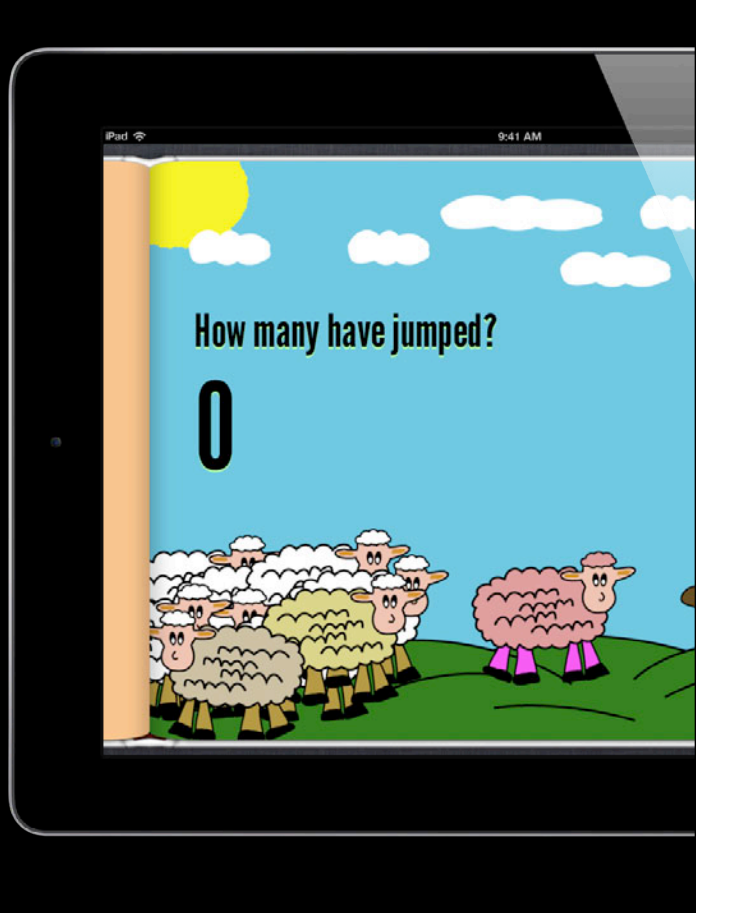

• Find the sheep

var sheep = document.getElementById("bruce");

• Listen for animation iteration events

sheep.addEventListener( "webkitAnimationIteration", updateCount, false);

• Update the display in updateCount()

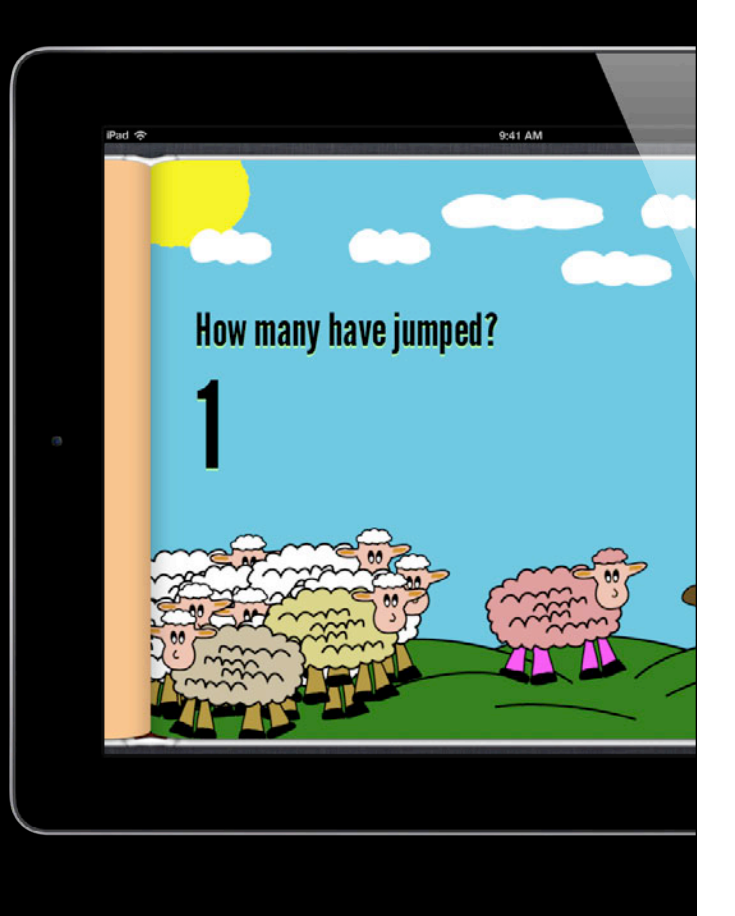

- Hide the counter with a class
- Add the class in HTML

<div id="counter" class="zero">0</div>

```
• Hide it in CSS
```

```
#counter.zero {
   display: none;
}
```
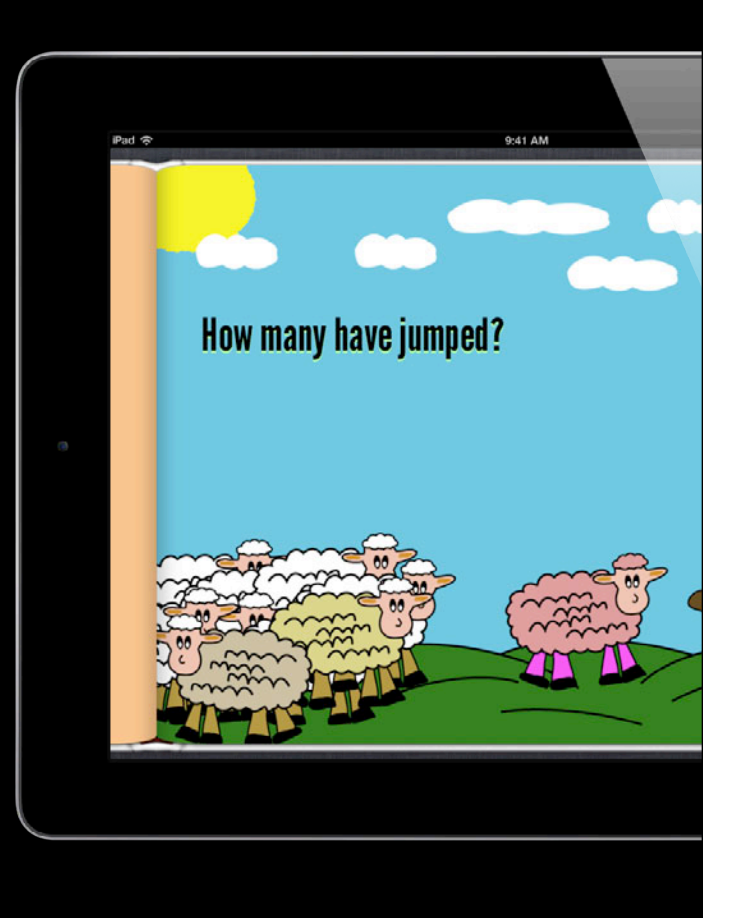

- Hide the counter with a class
- Add the class in HTML

<div id="counter" class="zero">0</div>

```
• Hide it in CSS
```

```
#counter.zero {
   display: none;
}
```
• Remove the class in updateCount()

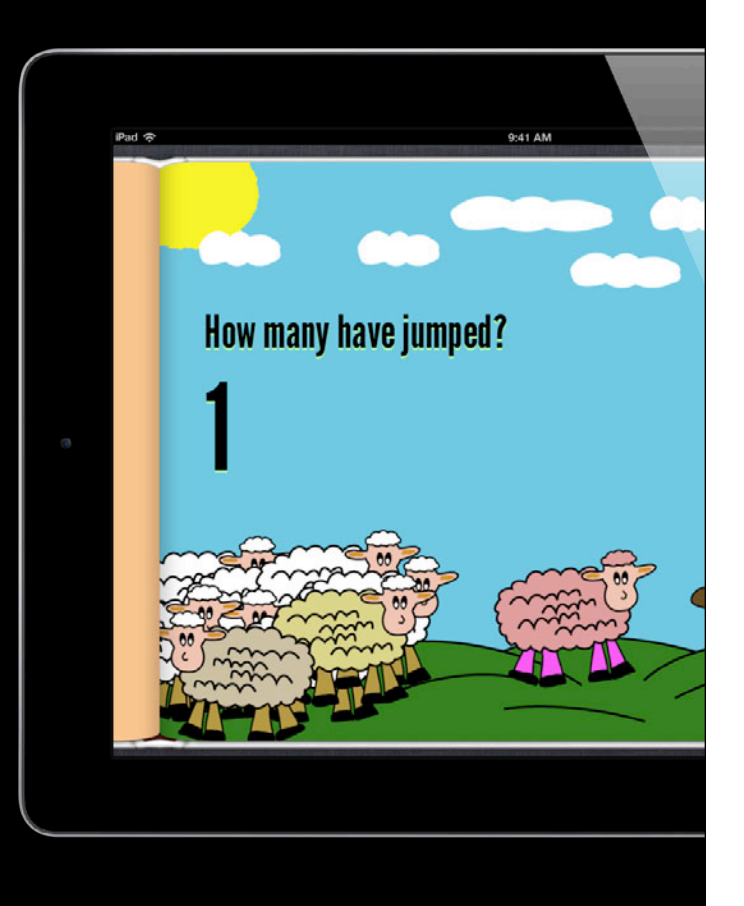

#### **HTML5's classList API Working with Classes**

#### • Easy to work with

```
element.classList.contains("foo")
element.classList.add("foo")
element.classList.remove("foo")
element.classList.toggle("foo")
```
#### **HTML5's classList API Working with Classes**

• Remove the jumping class counter.classList.remove("zero");

# *Demo*

**Adele Peterson** Safari / WebKit Engineer

## **Summary**

- Simple to make books look great with web technology
- Fine-grained control over layout
- Rich enhancements
	- Animations
	- Multimedia

# **Related Sessions**

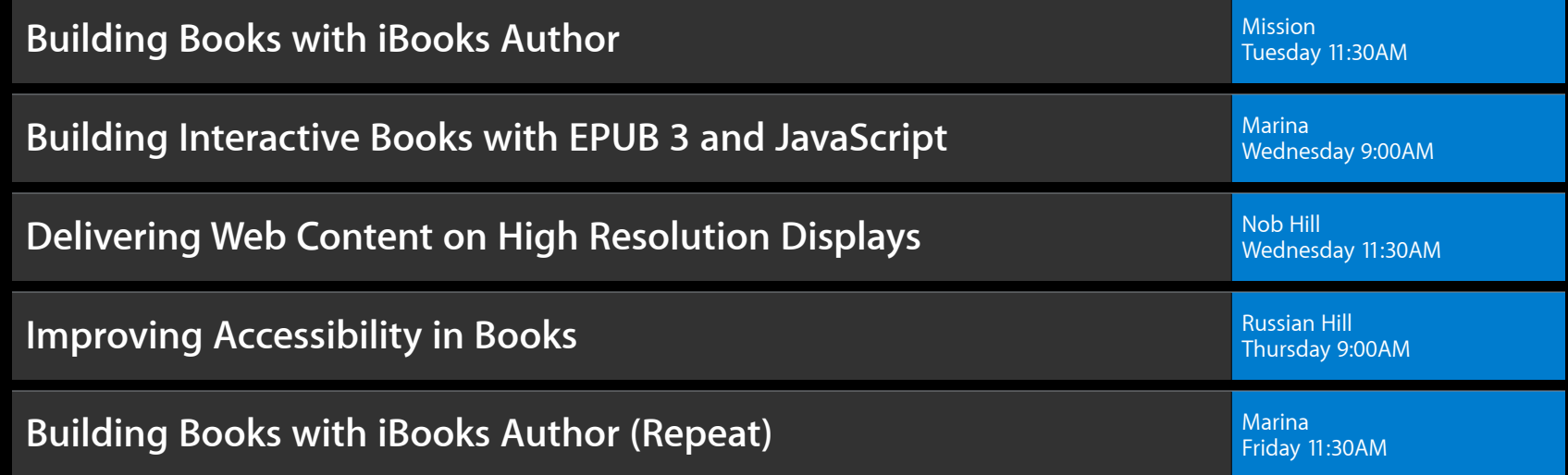
## **Labs**

**Safari and WebKit Open Lab** 

Safari & Web Lab<br>Thursday 3:15PM

## **More Information**

**Vicki Murley** Safari Technologies Evangelist vicki@apple.com

**Apple Developer Forums** http://devforums.apple.com

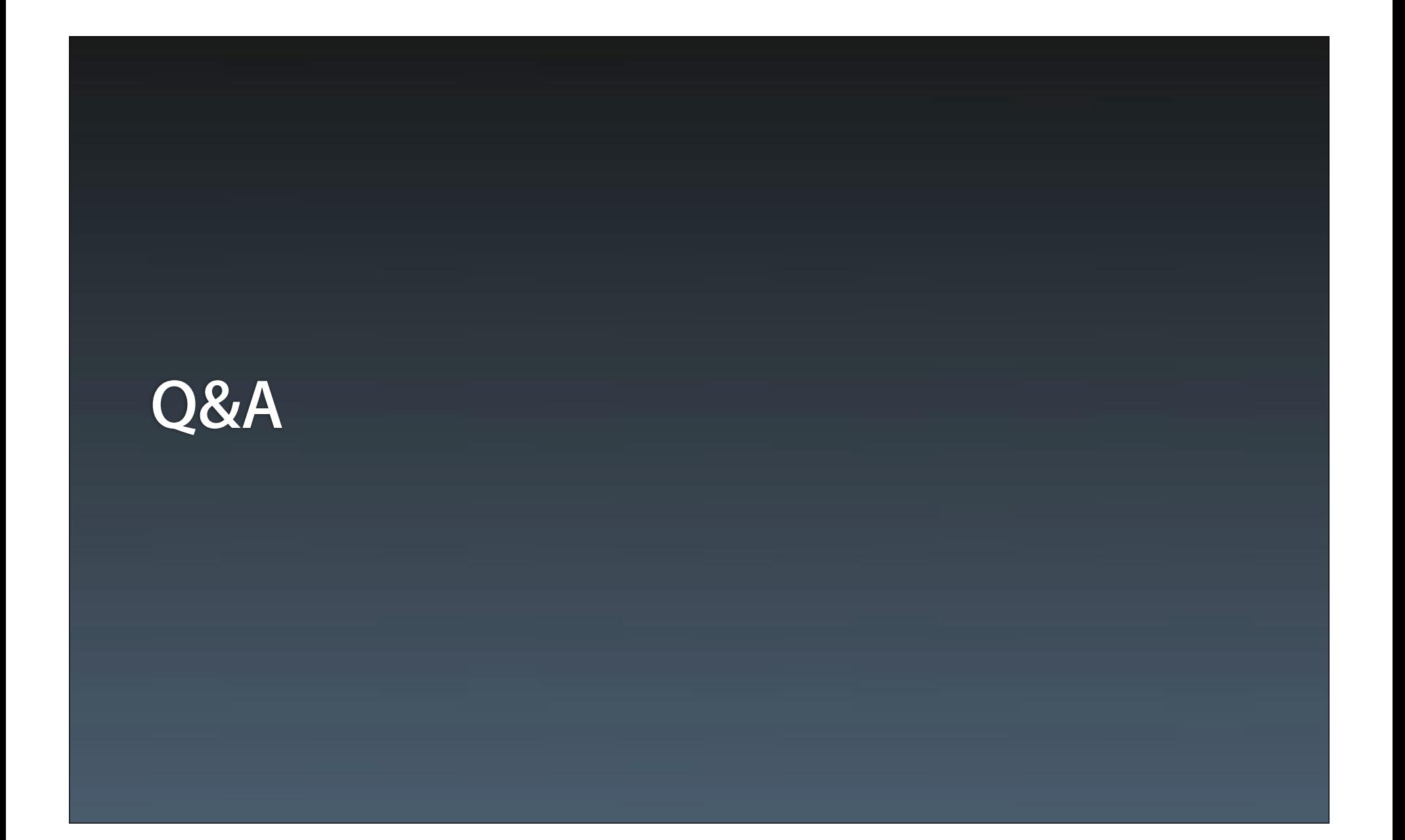

## **É WWDC2012**

The last 3 slides after the logo are intentionally left blank for all presentations.

The last 3 slides after the logo are intentionally left blank for all presentations.

The last 3 slides after the logo are intentionally left blank for all presentations.